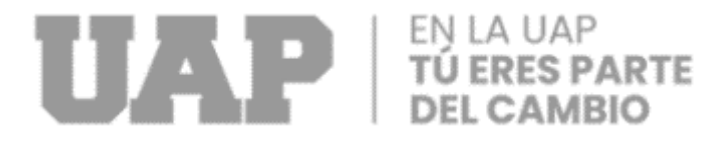

# **FACULTAD DE INGENIERÍA Y ARQUITECTURA ESCUELA PROFESIONAL DE INGENIERÍA INDUSTRIAL**

# **TRABAJO DE SUFICIENCIA PROFESIONAL**

**"IMPLEMENTACIÓN DE UN SISTEMA DE CONTROL EN EL PROCESO DE CARGA DE PRODUCTOS DEL ÁREA DE DESPACHO DE LA COMPAÑÍA INVERSIONES SAN GABRIEL S.A."**

> **PARA OPTAR EL TÍTULO PROFESIONAL DE INGENIERO INDUSTRIAL**

**PRESENTADO POR EL BACHILLER PAULO RENATO PICÓN PARRAVICINI**

# **ASESOR**

**MG. ING. ROGELIO ALEXSANDER LOPEZ RODAS**

**LIMA – PERÚ, AGOSTO 2022**

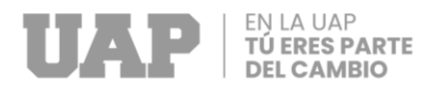

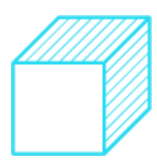

### <span id="page-1-0"></span>**DEDICATORIA**

Primero a Dios, a mis Padres, a mi hermana, a mis familiares y a mi novia, sin su soporte constante de todos no hubiera podido realizar el presente proyecto.

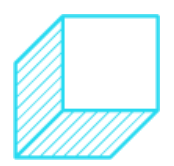

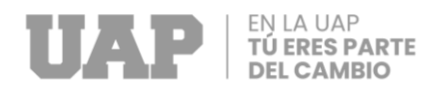

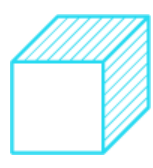

### <span id="page-2-0"></span>**AGRADECIMIENTO**

El presente trabajo de investigación no se hubiese podido llevarlo a cabo sin el apoyo del asesor del Trabajo de Suficiencia Profesional del Mg. Ing. Rogelio Alexsander Lopez Rodas.

Agradezco a Doña Claudia Aron, y al Ing. Gabriel Rezqallah por brindarme la información necesaria para este proyecto y a todas las personas que de una u otra forma contribuyeron en la realización del presente trabajo de investigación.

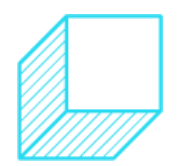

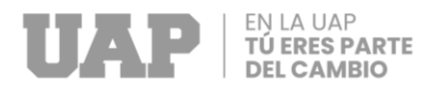

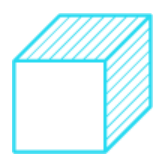

### **INTRODUCCIÓN**

<span id="page-3-0"></span>Hoy en día las empresas cuentan con una amplia variedad de procesos y actividades, los cuales se ven en la necesidad de optimizarse en sus distintos procesos y recursos, ya sea en tiempo, tecnología, recurso humano, infraestructura, métodos, costos y sus mismos procesos, etc., debido a un mercado más globalizado y tecnológico, a una continua y cada más exigente competencia y para superar las necesidades y expectativas de sus clientes.

El proceso de despacho con sus subprocesos como el de carga son procesos claves y unos de los últimos en la logística y la cadena de suministro, en la que se entrega el producto y/o servicio final al cliente o distribuidor.

El proceso que se tratará en la investigación es el proceso de carga que consiste en cargar la mercadería a las unidades de transporte de acuerdo con una programación de esta carga para el despacho en base a los pedidos de venta de los clientes y optimizando las capacidades de las unidades de transporte, así como las rutas y los puntos en los que se realizará la entrega.

El presente trabajo de investigación trata sobre la implementación de un sistema de control en el proceso de carga de mercadería en las unidades de transporte para el despacho mediante el uso de herramientas analíticas para disminuir las cargas de mercadería no conforme en el proceso.

Las empresas constantemente buscan brindar un mejor servicio y/o producto que supere a la de sus competidores y exceda las expectativas de los clientes, estas se preocupan por estar a la vanguardia con las últimas actualizaciones en ciencia, ingeniería y tecnología y usar los más recientes métodos y herramientas para así optimizar sus procesos.

La organización del proyecto fabrica y comercializa envases descartables de plástico, cuenta con una gran variedad de productos y se preocupa por incursionar en nuevos mercados, atraer a nuevos clientes y fidelizar a sus clientes usuales.

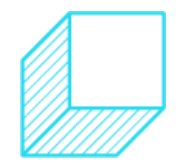

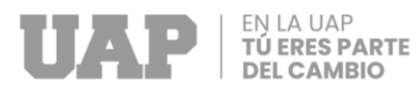

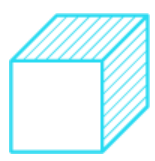

### **RESUMEN**

<span id="page-4-0"></span>El proceso de carga de mercadería en las unidades de transporte tiene como entrada el picking de mercadería, siguiendo con el proceso de carga y como salida a la mercadería cargada en la unidad de transporte. El presente trabajo de investigación tiene la finalidad de dar solución a las cargas no conformes de mercadería en las unidades de transporte en el proceso de carga del área de despacho – almacén, ya que ello trae consigo constantes reclamos y quejas por parte de los clientes, un stock descuadrado y retrabajos administrativos y operacionales.

De allí se planteó la situación problemática de: ¿Cuál sería la propuesta de implementación de control para reducir los errores en el proceso de carga del área de despacho de la empresa Inversiones San Gabriel S.A.?

Es por ello que se requiere identificar el principal o los principales errores en el proceso de carga para saber en qué parte del proceso y cuál será el sistema de control a implementar. Se planteo una metodología con enfoque analítico y alcance descriptivo. Para el desarrollo se utilizarán las herramientas y métodos analíticos para identificar las posibles causas de la situación problemática y se desarrollará la propuesta en base a estos estudios.

De acuerdo a los análisis realizados en el trabajo de investigación, se concluye que al implementar el sistema de control en el proceso de carga de mercadería, se controla de una manera más ordenada y eficiente el proceso y se redujeron las incidencias de las quejas y reclamos de los clientes en promedio de un 12% en comparación con el promedio de incidencias de los reclamos y quejas respecto a los meses anteriores de la implementación del sistema de control.

El documento está dividido en tres capítulos, el primero trata sobre los datos de la organización, el segundo sobre el análisis de la realidad problemática y el planteamiento de los objetivos y el tercero sobre el desarrollo del proyecto.

**Palabras claves:** Proceso, Carga, Despacho, Transporte, Almacén, Incidencias, Quejas, Reclamos, Cliente, Logística.

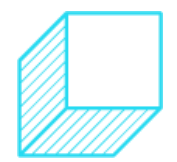

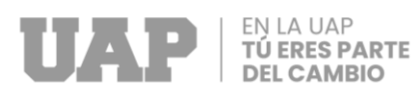

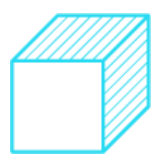

### **ABSTRACT**

<span id="page-5-0"></span>The process of loading merchandise in the transport units has as input the picking of merchandise, continuing with the loading process and as output to the merchandise loaded in the transport unit. The purpose of this research work is to solve non-conforming loads of merchandise in the transport units in the loading process of the dispatch - warehouse area, since this brings with it constant claims and complaints from customers, an unbalanced stock and administrative and operational rework.

Hence the problematic situation of: What would be the proposal for the implementation of control to reduce errors in the loading process of the dispatch area of the company Inversiones San Gabriel S.A.?

That is why it is necessary to identify the main error or errors in the loading process to know in which part of the process and what will be the control system to be implemented. A methodology with an analytical approach and descriptive scope was proposed. For the development, analytical tools and methods will be used to identify the possible causes of the problematic situation and the proposal will be developed based on these studies.

According to the analysis carried out in the research work, it is concluded that by implementing the control system in the merchandise loading process, the process is controlled in a more orderly and efficient way and the incidences of complaints and claims of customers were reduced by an average of 12% compared to the average of incidents of claims and complaints with respect to the previous months of the implementation of the control system.

The document is divided into three chapters, the first deals with the data of the organization, the second on the analysis of the problematic reality and the approach of the objectives and the third on the development of the project.

**Keywords**: Process, Cargo, Dispatch, Transport, Warehouse, Incidents, Complaints, Claims, Customer, Logistics.

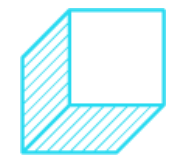

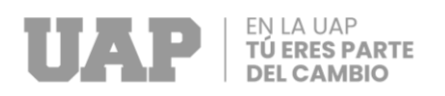

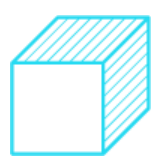

# **TABLA DE CONTENIDO**

<span id="page-6-0"></span>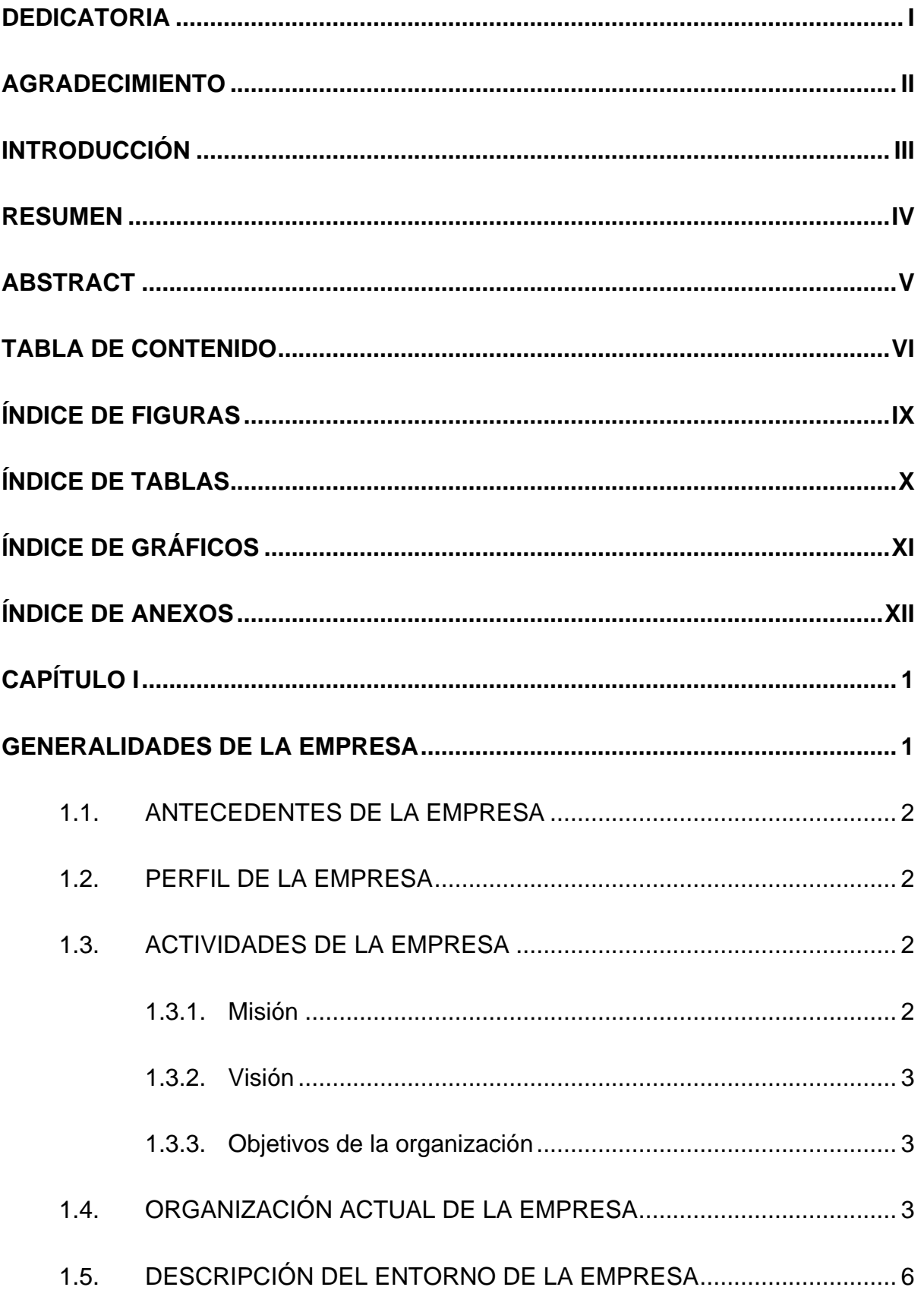

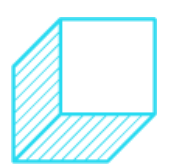

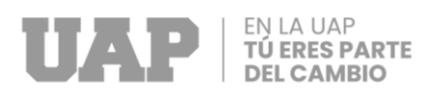

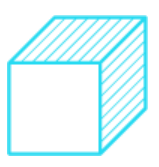

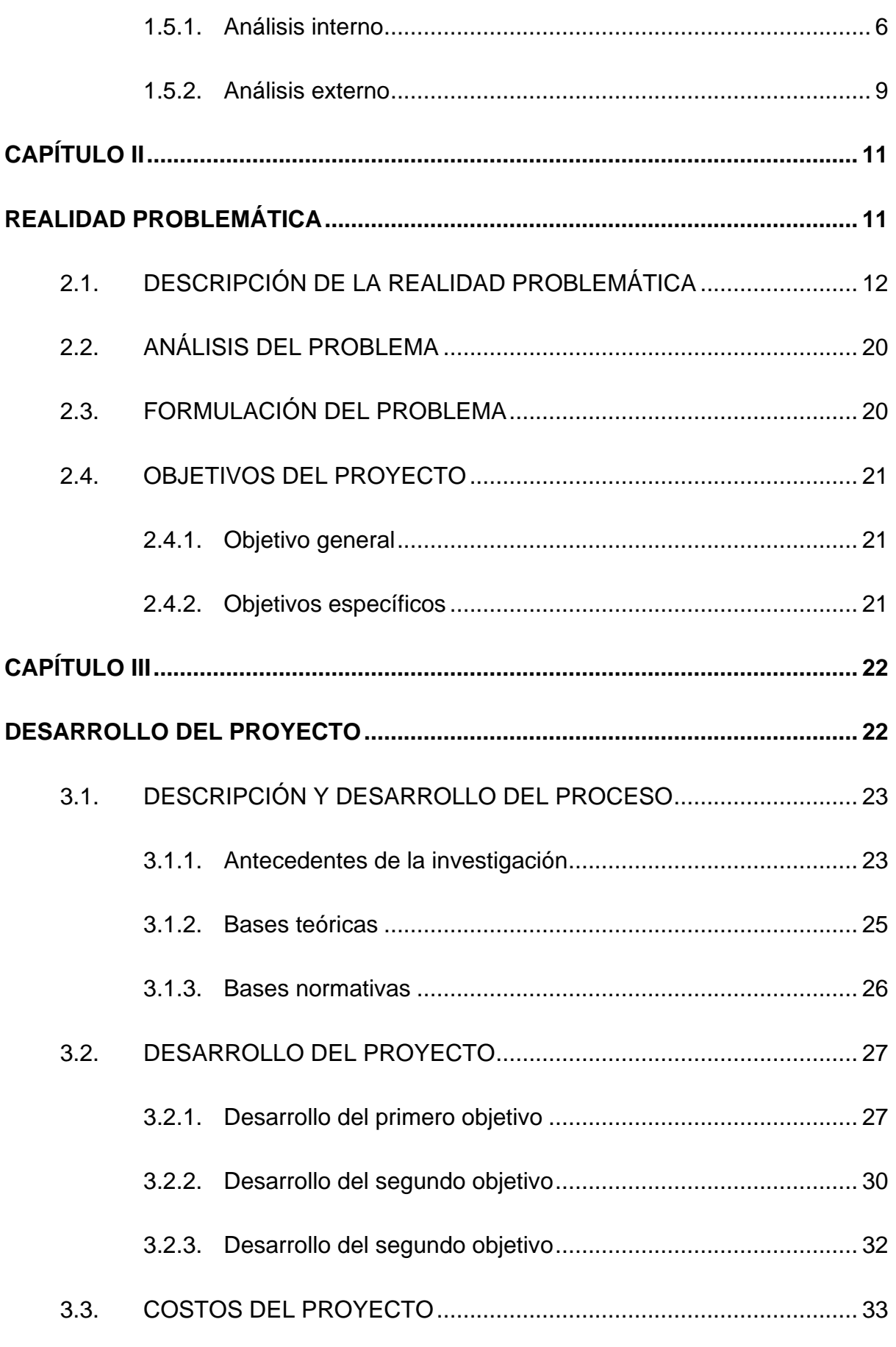

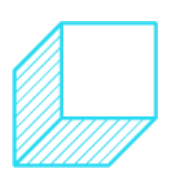

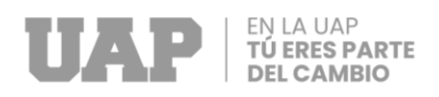

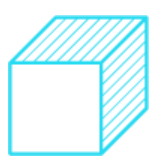

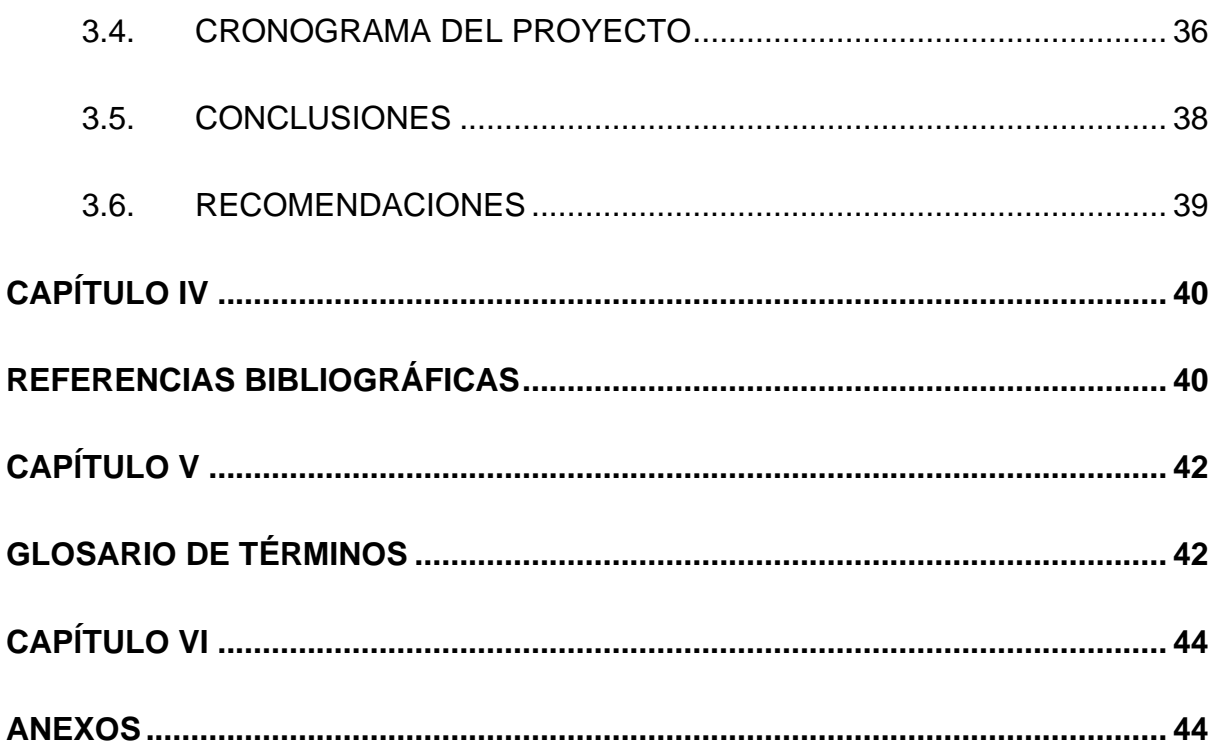

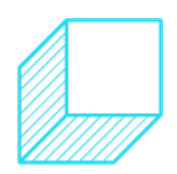

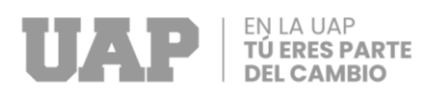

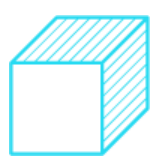

# **ÍNDICE DE FIGURAS**

<span id="page-9-0"></span>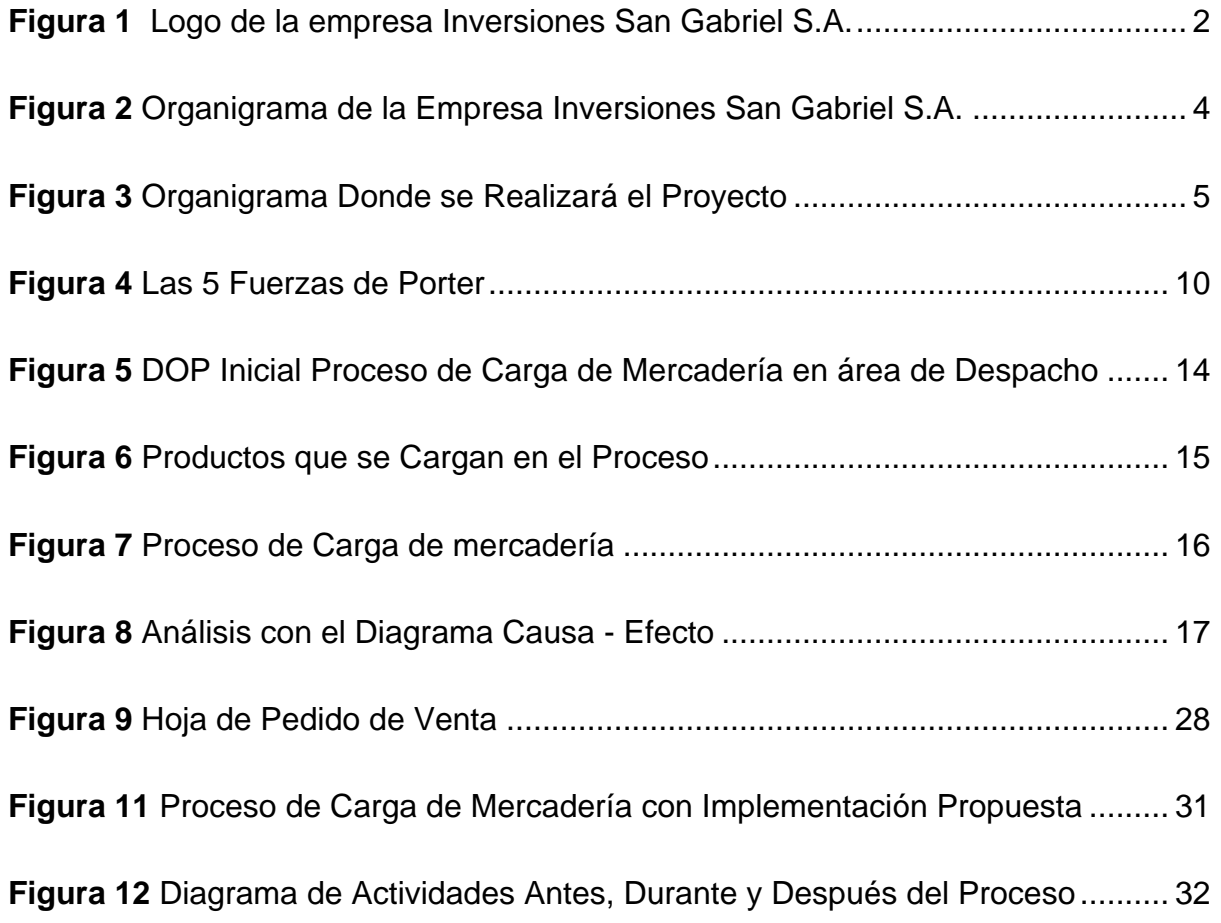

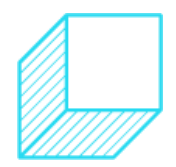

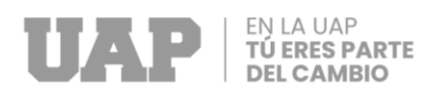

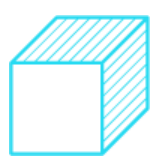

# **ÍNDICE DE TABLAS**

<span id="page-10-0"></span>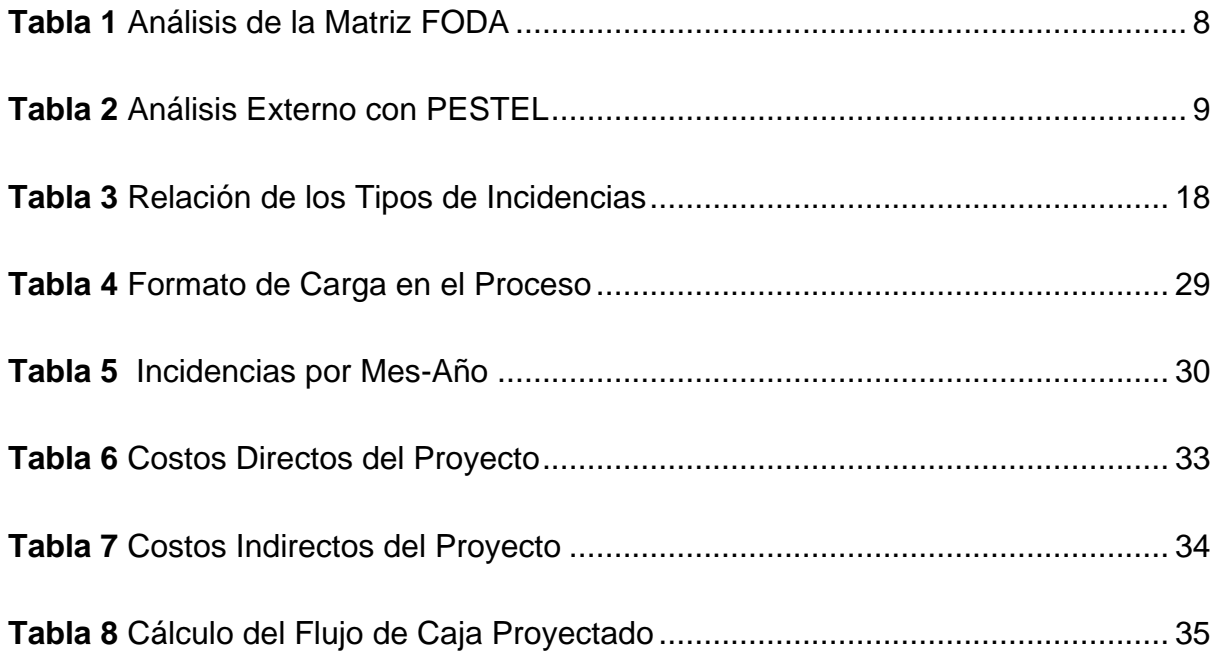

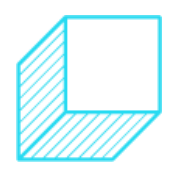

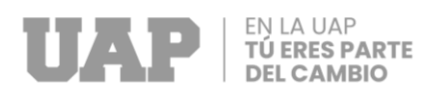

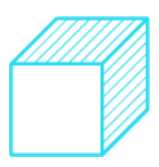

# **ÍNDICE DE GRÁFICOS**

<span id="page-11-0"></span>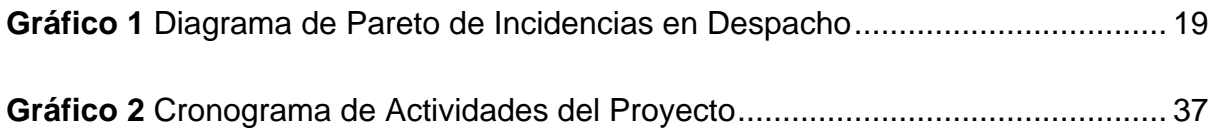

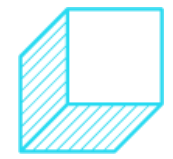

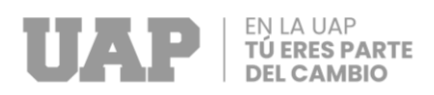

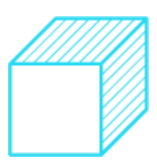

# **ÍNDICE DE ANEXOS**

<span id="page-12-0"></span>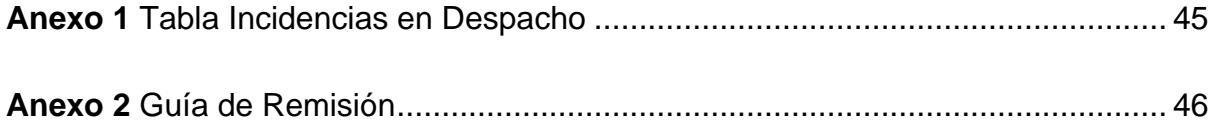

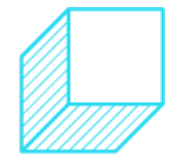

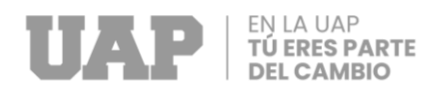

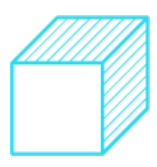

**CAPÍTULO I**

<span id="page-13-1"></span><span id="page-13-0"></span>**GENERALIDADES DE LA EMPRESA**

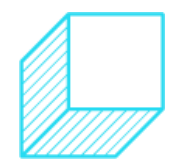

Página | 1

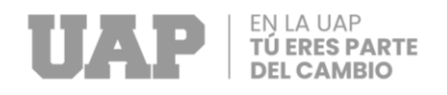

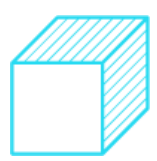

### <span id="page-14-0"></span>**1.1. ANTECEDENTES DE LA EMPRESA**

Inversiones San Gabriel S.A., inicia sus actividades industriales en 1987 en su planta ubicada en la avenida Colonial, Lima. Luego, gracias a la preferencia de sus clientes y su constante crecimiento, traslada la fábrica al Callao.

Actualmente la empresa cuenta con una nueva planta de producción de 20,000 metros cuadrados en Lurín, con maquinaria e instalaciones de última generación.

### <span id="page-14-1"></span>**1.2. PERFIL DE LA EMPRESA**

<span id="page-14-4"></span>Inversiones San Gabriel es una empresa peruana con más de 30 años de experiencia en la producción y distribución de productos descartables plásticos.

> *Figura 1 Logo de la empresa Inversiones San Gabriel S.A.*

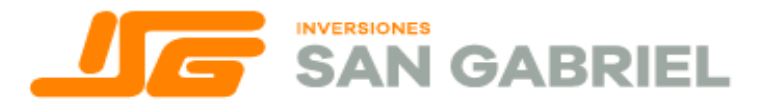

Fuente: (Inversiones San Gabriel S.A., 2022)

### <span id="page-14-2"></span>**1.3. ACTIVIDADES DE LA EMPRESA**

### <span id="page-14-3"></span>**1.3.1. Misión**

Diseñar, fabricar y comercializar envases plásticos descartables y complementos para productos de consumo masivo del sector alimenticio, que satisfagan las necesidades de nuestros clientes; priorizando la calidad y precio competitivo en el mercado nacional e internacional.

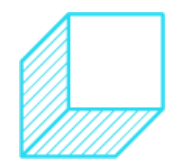

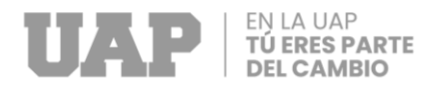

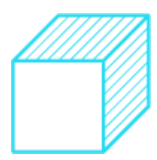

### <span id="page-15-0"></span>**1.3.2. Visión**

Ser líderes en nuestro rubro a nivel nacional e ingresar a nuevos mercados internacionales, siendo reconocidos por la innovación y calidad de nuestros productos.

### <span id="page-15-1"></span>**1.3.3. Objetivos de la organización**

- Satisfacer las necesidades de los clientes, buscando superar sus expectativas, afianzando la relación con los mismos.
- Comprometerse con estar a la vanguardia en la tecnología, maquinaria y diseño e innovación de productos.

### <span id="page-15-2"></span>**1.4. ORGANIZACIÓN ACTUAL DE LA EMPRESA**

La empresa es dirigida por el director gerente como línea de mando principal que toma las decisiones junto con el gerente de operaciones, continuando la línea de mando se encuentra el jefe de administración y finanzas y el jefe de ventas, siguiendo con los jefes y coordinadores; en el tercer nivel están las áreas de producción, mantenimiento, logística, compras y calidad.

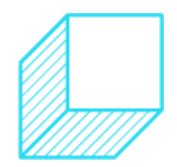

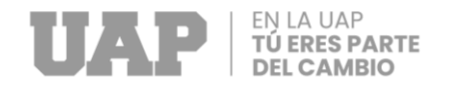

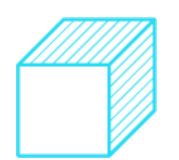

### *Figura 2*

*Organigrama de la Empresa Inversiones San Gabriel S.A.*

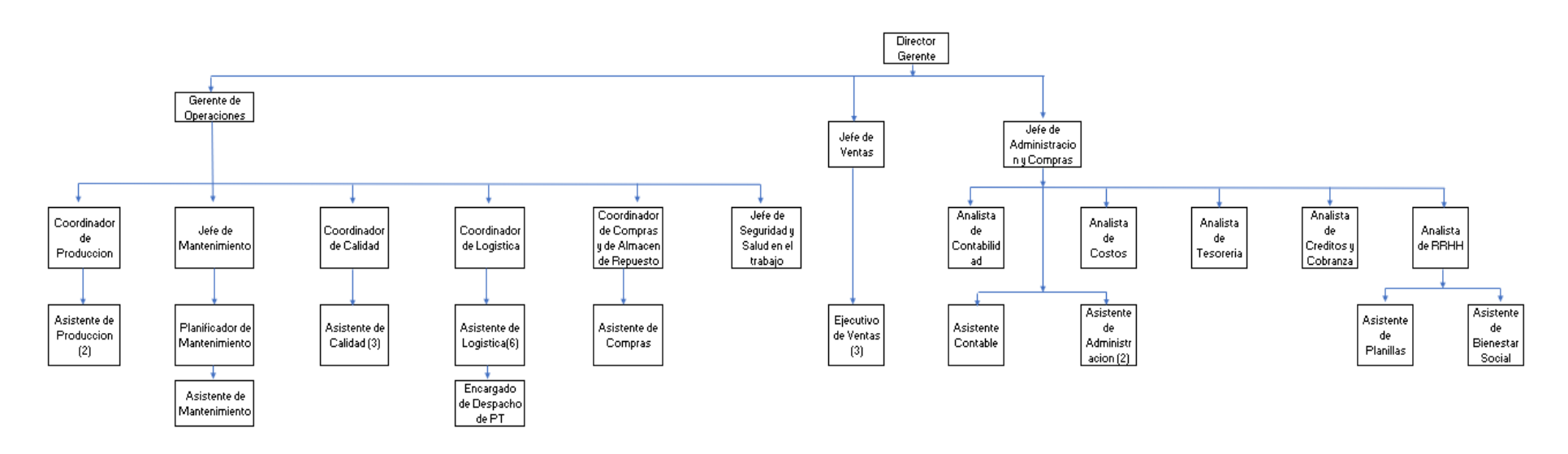

Fuente propia: (Picón Parravicini , 2022)

<span id="page-16-0"></span>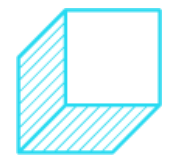

<span id="page-17-0"></span>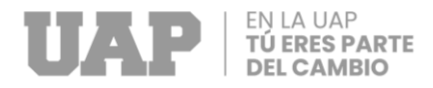

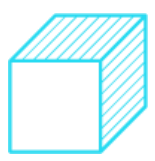

*Figura 3 Organigrama Donde se Realizará el Proyecto*

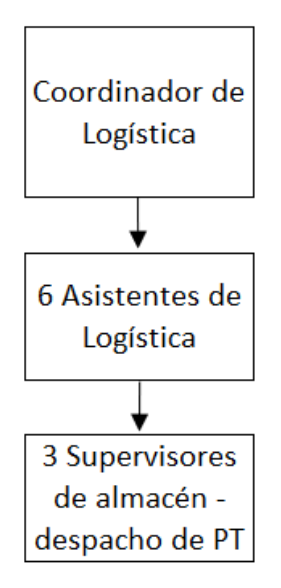

Fuente propia: (Picón Parravicini , 2022)

El área de Logística está conformada por:

- El Coordinador de Logística como jefe del área, encargado de supervisar en su totalidad los procesos logísticos.
- 6 asistentes de Logística: El asistente 1 es el responsable del picking, el asistente 2 trabaja integrando los procesos logísticos y comerciales, el asistente 3 es el responsable de la materia prima (logística de entrada), el asistente 4 es el responsable del transporte, y los asistentes 5 y 6 son los programadores de los despachos.
- Y el encargado de despacho de PT es quien supervisa la carga de la mercadería en las unidades de transporte para los despachos.

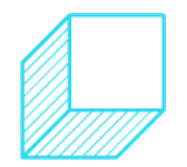

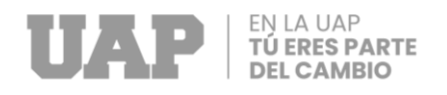

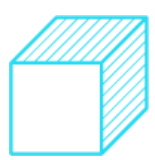

## <span id="page-18-0"></span>**1.5. DESCRIPCIÓN DEL ENTORNO DE LA EMPRESA**

Es una empresa nacional, creada en Perú que fabrica y comercializa productos descartables de plástico.

Se realizó el análisis del entorno de la empresa, la metodología utilizada fue un análisis FODA, el cual muestra sus fortalezas, debilidades, oportunidades y amenazas. En el siguiente análisis se verá los factores claves de la empresa que determinan su competitividad**.**

### <span id="page-18-1"></span>**1.5.1. Análisis interno**

### **Fortalezas**

- F1 Personal profesional con aptitudes
- F2 Reconocimiento y experiencia en el rubro (Know How)
- F3 Enfoque en innovación y mejora continua
- F4 Cumplen con los estándares FDA
- F5 Prestigiosa imagen en el mercado
- F6 Orientación a satisfacción del cliente

### **Oportunidades**

- O1 Nuevo nichos de mercados
- O2 Convenios de capacitación con proveedores
- O3 Contratos de medio y largo con clientes potenciales
- O4 Alianzas con proveedores
- O5 Aumento de la demanda
- O6 Capacitación al personal

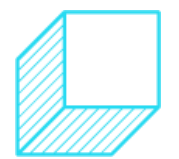

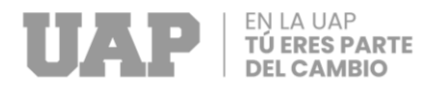

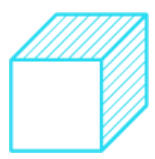

### **Debilidades**

- D1 Personal antiguo resistente al cambio
- D2 Falta de personal operario
- D3 Procedimientos de trabajo incompletos
- D4 Personal de edad vulnerable por riesgo biológico
- D5 Falta de autonomía a nivel jefaturas y encargados
- D6 Falta de definición de jerarquías

### **Amenazas**

- A1 Leyes desfavorables
- A2 Incertidumbre para invertir
- A3 Mayores costes en logística internacional
- A4 Preferencia por productos eco-amigables
- A5 Nuevas olas de contagio
- A6 Retrasos en comercio exterior

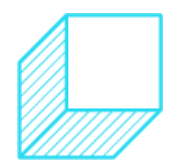

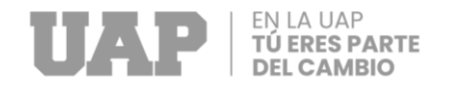

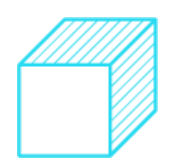

### *Tabla 1*

### *Análisis de la Matriz FODA*

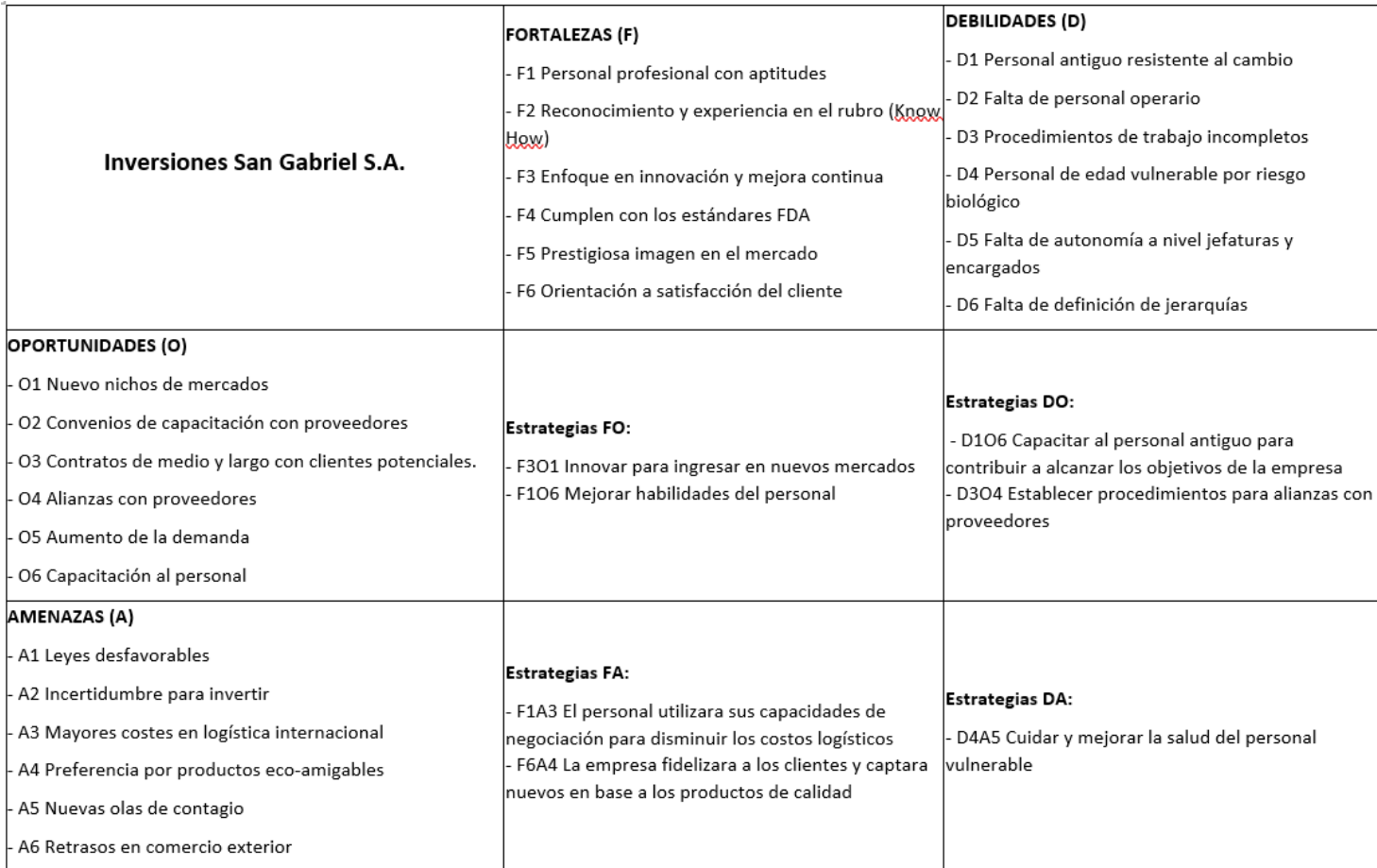

Fuente propia: (Picón Parravicini , 2022)

<span id="page-20-0"></span>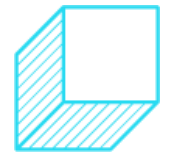

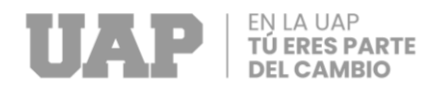

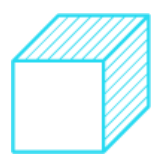

### <span id="page-21-0"></span>**1.5.2. Análisis externo**

Se realizará un análisis PESTEL, para identificar los factores positivos (oportunidades) y negativos (amenazas) que afectan directa o indirectamente a las operaciones de la empresa.

### *Tabla 2 Análisis Externo con PESTEL*

<span id="page-21-1"></span>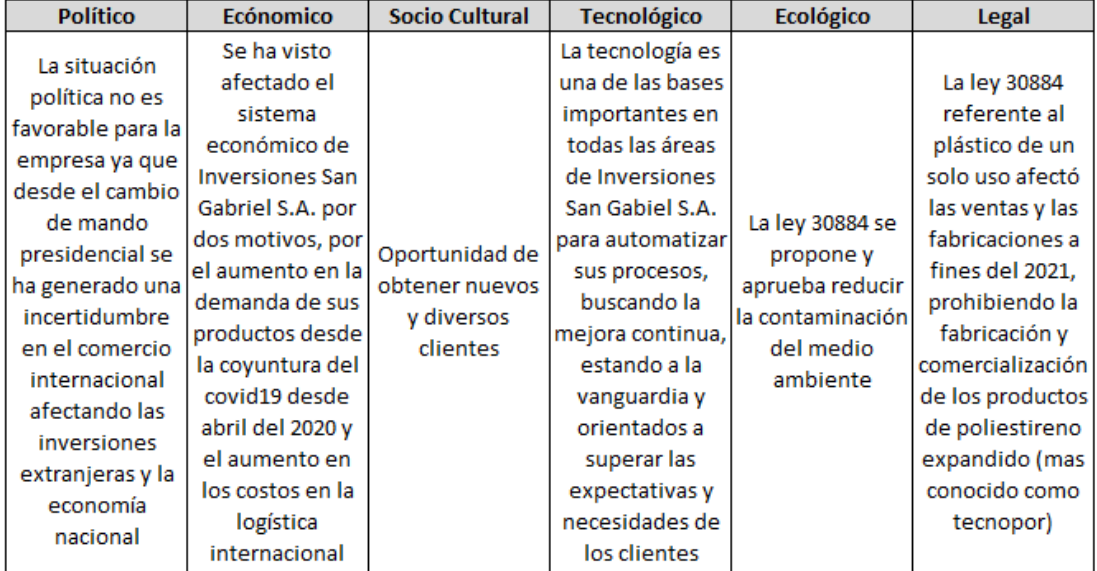

Fuente propia: (Picón Parravicini , 2022)

En la Tabla 1, se observa en el análisis PESTEL de la empresa, en las que se vieron afectadas las operaciones a causa del cambio de gobierno nacional, la pandemia del COVID 19 y la aprobación de ley N° 30884 que regula la fabricación y comercialización del plástico de un solo uso más conocido como el Tecnopor.

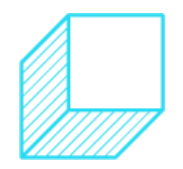

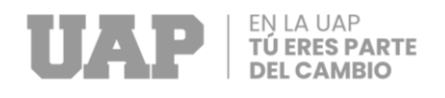

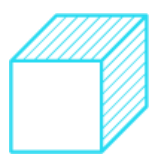

### *Figura 4*

*Las 5 Fuerzas de Porter*

<span id="page-22-0"></span>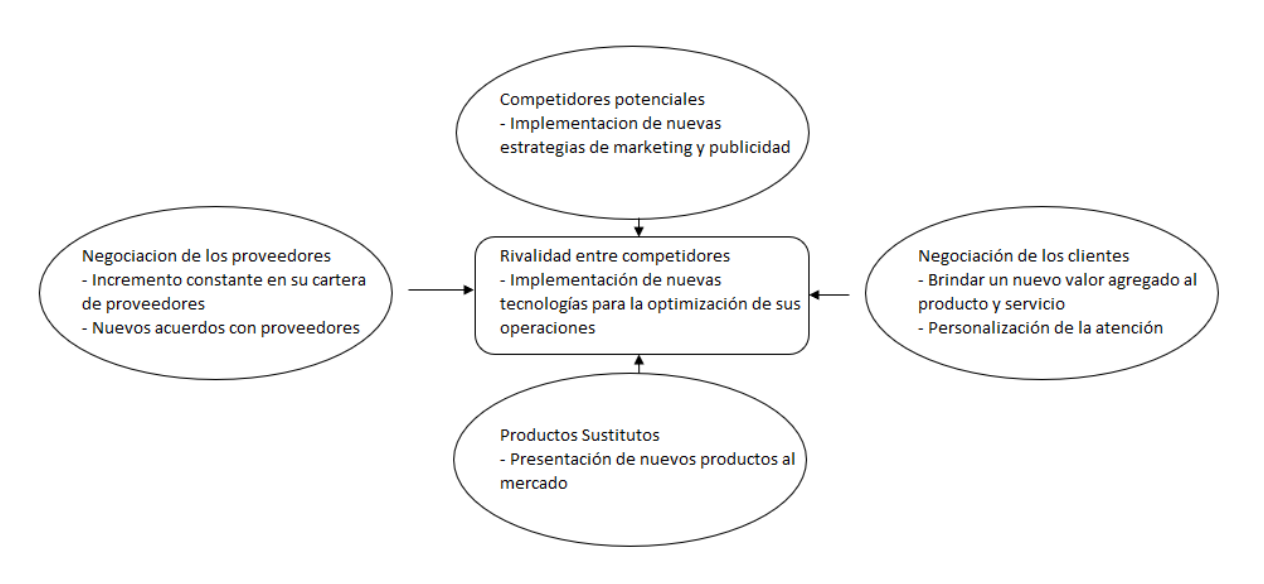

Fuente propia: (Picón Parravicini , 2022)

En la **Figura 4** se aprecia las 5 fuerzas de Porter de la empresa Inversiones San Gabriel S.A., obteniendo en la rivalidad entre competidores la implementación de nuevas tecnologías para la optimización de sus operaciones.

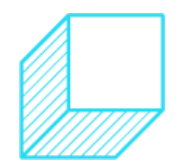

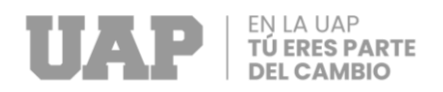

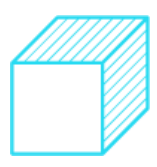

# **CAPÍTULO II**

# <span id="page-23-1"></span><span id="page-23-0"></span>**REALIDAD PROBLEMÁTICA**

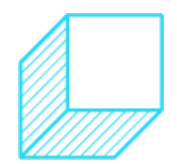

Página | 11

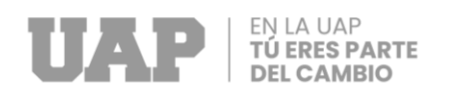

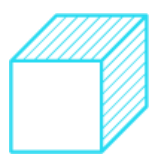

## <span id="page-24-0"></span>**2.1. DESCRIPCIÓN DE LA REALIDAD PROBLEMÁTICA**

El presente informe se desarrolla en el área de almacén-despacho de productos terminados de la empresa Inversiones San Gabriel S.A., la cual está dedicada a la fabricación, comercialización y distribución de productos descartables.

El almacén tiene un área aproximada de 465 m2 y cuenta con 7 operarios de almacén-picking, 8 ayudantes de despacho, 8 choferes y 3 Supervisores de almacén en turnos fijos de 12 horas diarias de lunes a viernes y sábados con turnos fijos de 4 horas.

En la actualidad se presentan constantes reclamos por parte de los clientes a los que se les despacha la mercadería, descuadrando el stock en el sistema, ocasionando retrabajos administrativos, afectando a los clientes y generando una insatisfacción generalizada en estos.

El proceso de carga de mercancías es un subproceso clave y uno de los últimos en los procesos logísticos del área de almacén-despacho, además se cuentan con los siguientes lineamientos de carga:

- 1. Solo pueden ser responsables de carga las personas autorizadas por gerencia y solo debe haber un responsable por carga, nunca más de una persona.
- 2. Los responsables de la carga de productos firmaran los formatos de carga correspondientes para su posterior registro
- 3. Los montacarguistas deben contar con su certificado vigente.
- 4. Los formatos de carga deben ser llenados para todos los casos, en caso no contar con formato impreso con las cantidades a cargar, igual se deberá completar formato estandarizado vacío.
- 5. Cantidad de personas por carga máximo:
	- Contenedor, 4 personas más montacarguista.

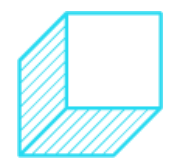

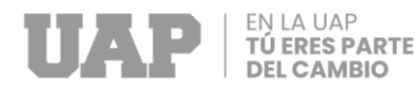

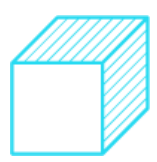

- Camión o Carreta de más de 70m3, 4 personas más el montacarguista.
- Camión Grande, 4 personas más montacarguista.
- Camión Mediano, 3 personas más montacarguista.
- Camión Chico, 2 personas sin montacarguista.
- 6. El responsable de carga no puede dejar de vista el camión desde que inicia la carga hasta que cierra el camión con candado.
- 7. Si con lo programado sobra espacio, se debe solicitar al programador con que se puede rellenar. Deben ser productos que estén pendientes por despachar en el pedido. (Ya que si no es así pueden no cumplir con los requisitos para ser despachos, como temas de pago, línea de crédito, artículos autorizados para venta en cierto segmento de clientes, etc.).

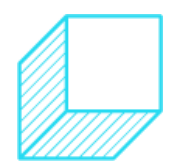

<span id="page-26-0"></span>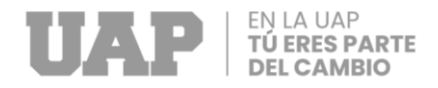

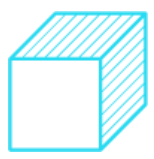

### *Figura 5*

*DOP Inicial Proceso de Carga de Mercadería en área de Despacho*

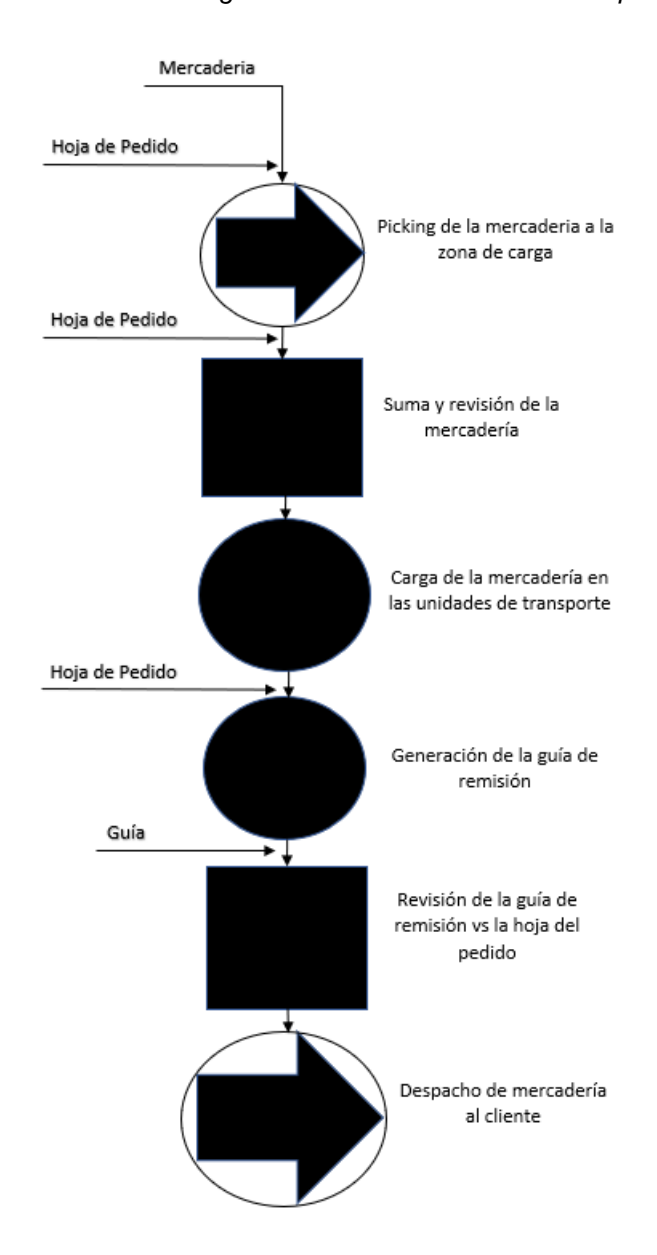

Fuente propia: (Picón Parravicini , 2022)

Actualmente los responsables de carga cargan la mercadería para el despacho en las unidades de transporte con la hoja impresa del pedido de venta, realizando anotaciones en esta hoja para posterior alcanzarla al área de facturación y con ello emitir la guía de remisión para que la unidad pueda salir a despacho.

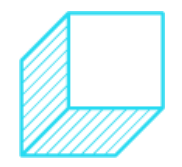

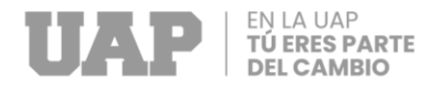

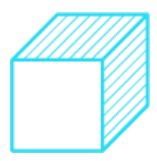

*Figura 6*

<span id="page-27-0"></span>*Productos que se Cargan en el Proceso*

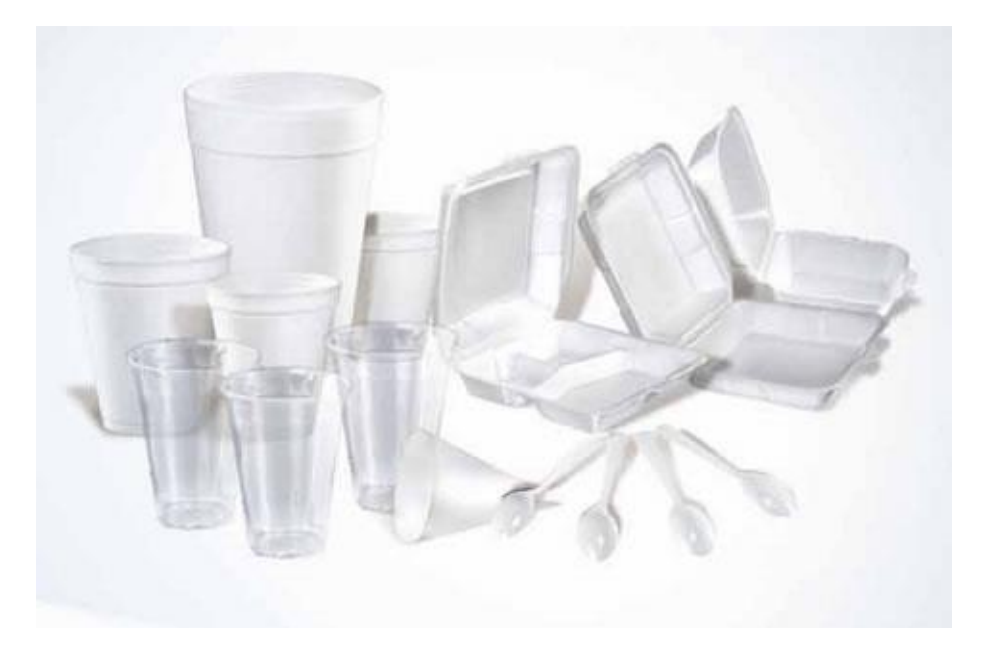

Fuente propia: (Picón Parravicini , 2022)

La **Figura 6** muestra los productos que se cargan en el proceso de carga de mercadería en las unidades de transporte, no denotan mucho peso, pero si volumen.

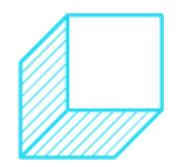

<span id="page-28-0"></span>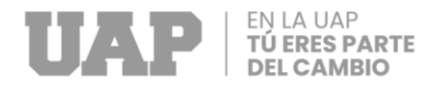

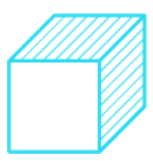

### *Figura 7 Proceso de Carga de mercadería*

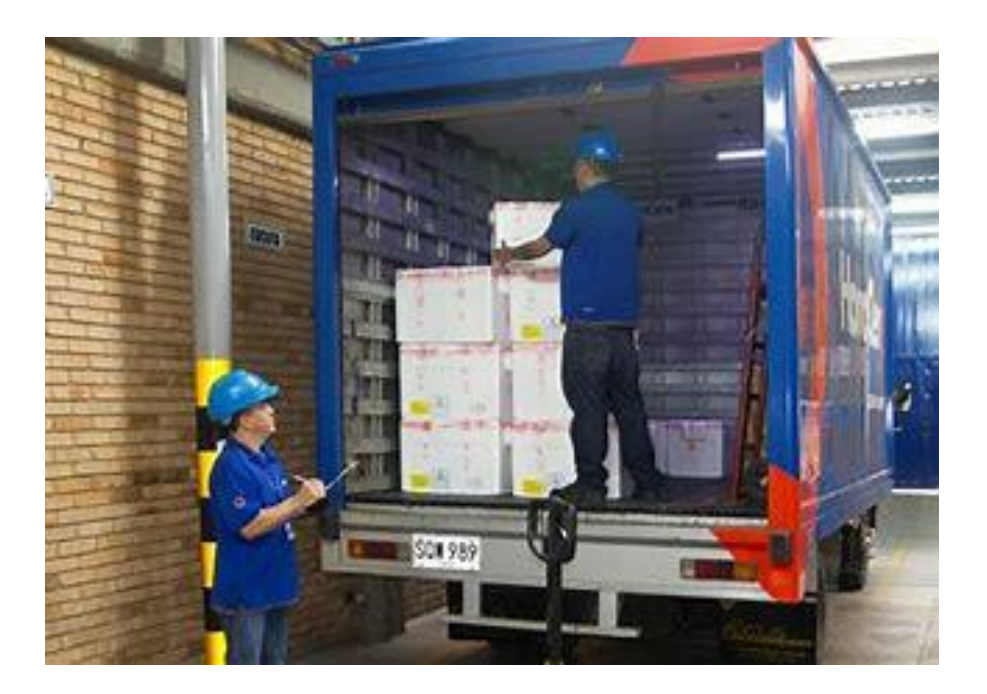

Fuente propia: (Picón Parravicini , 2022)

En la **Figura 7** se muestra el proceso de carga de mercadería en las unidades de transporte, el llenado y acomodo de la mercadería en la unidad es de forma manual.

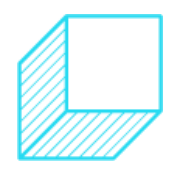

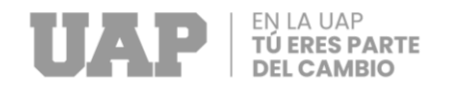

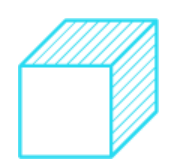

*Figura 8 Análisis con el Diagrama Causa - Efecto*

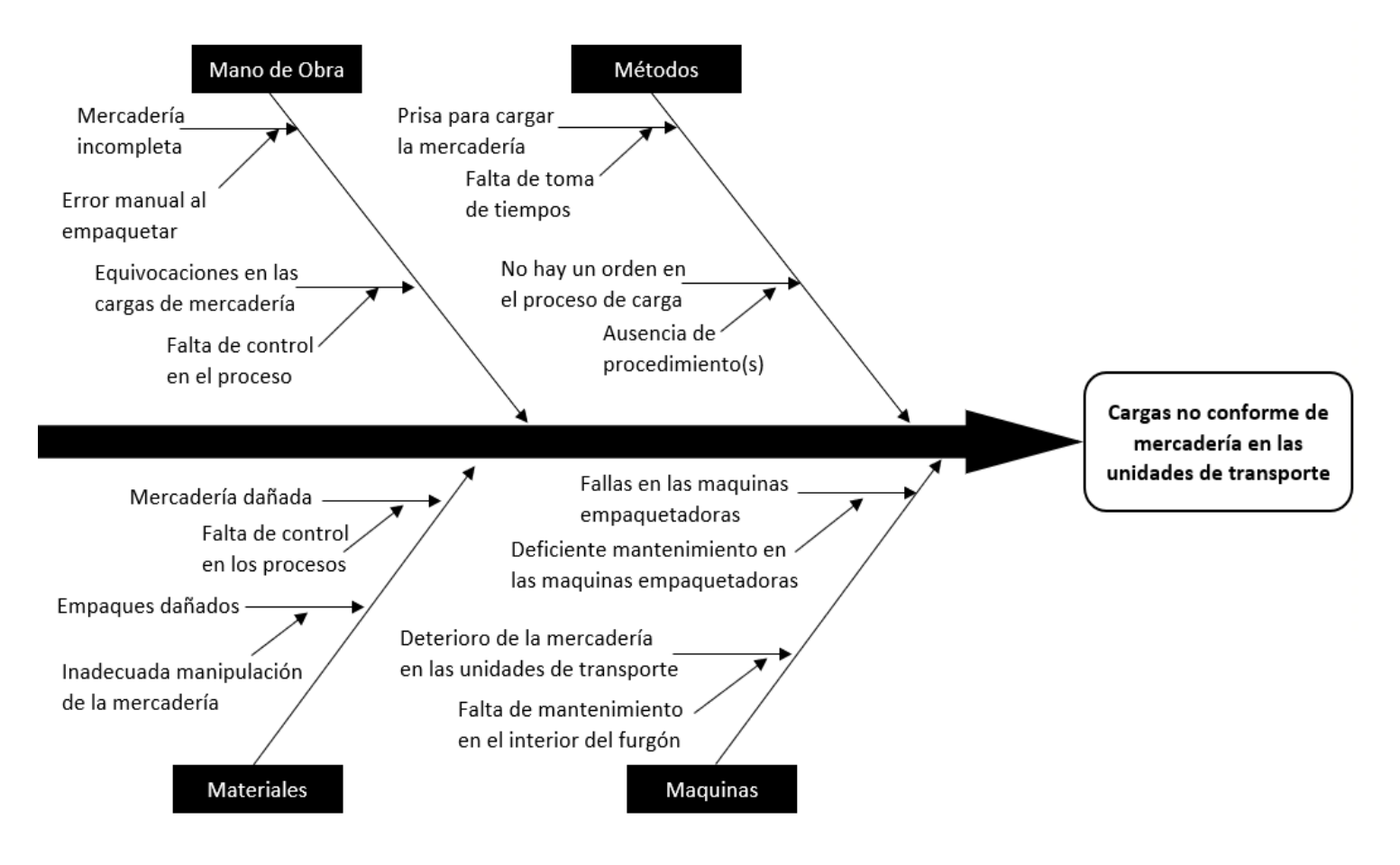

Fuente propia: (Picón Parravicini , 2022)

<span id="page-29-0"></span>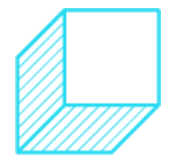

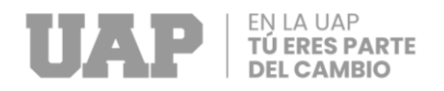

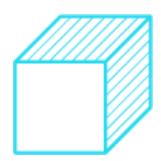

En la **figura 8**, se muestra el diagrama de causa – efecto, en el cual se ven las probables causas y sub-causas del problema detectado, analizándolas y concluyendo en una falta de orden y control en el proceso de carga de productos terminados en las unidades de transporte para su posterior despacho.

<span id="page-30-0"></span>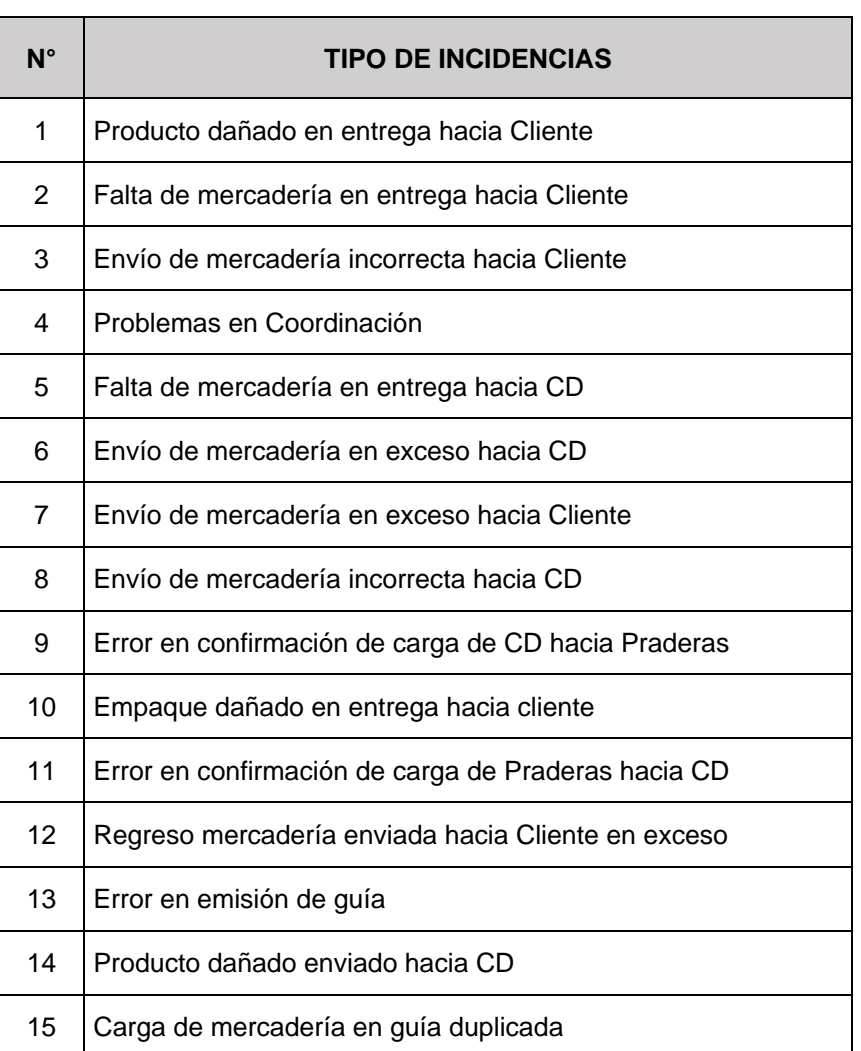

### *Tabla 3 Relación de los Tipos de Incidencias*

Fuente propia: (Picón Parravicini , 2022)

En la **Tabla 3**, se muestran los tipos de incidencias en los despachos de mercadería, en base a esta clasificación se realizará el Pareto de los tipos de incidencias en los despachos que son más recurrentes.

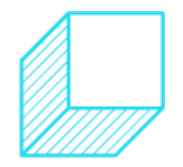

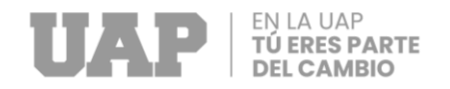

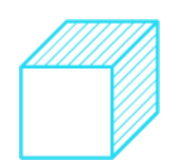

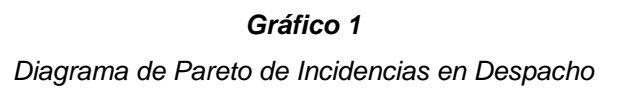

<span id="page-31-0"></span>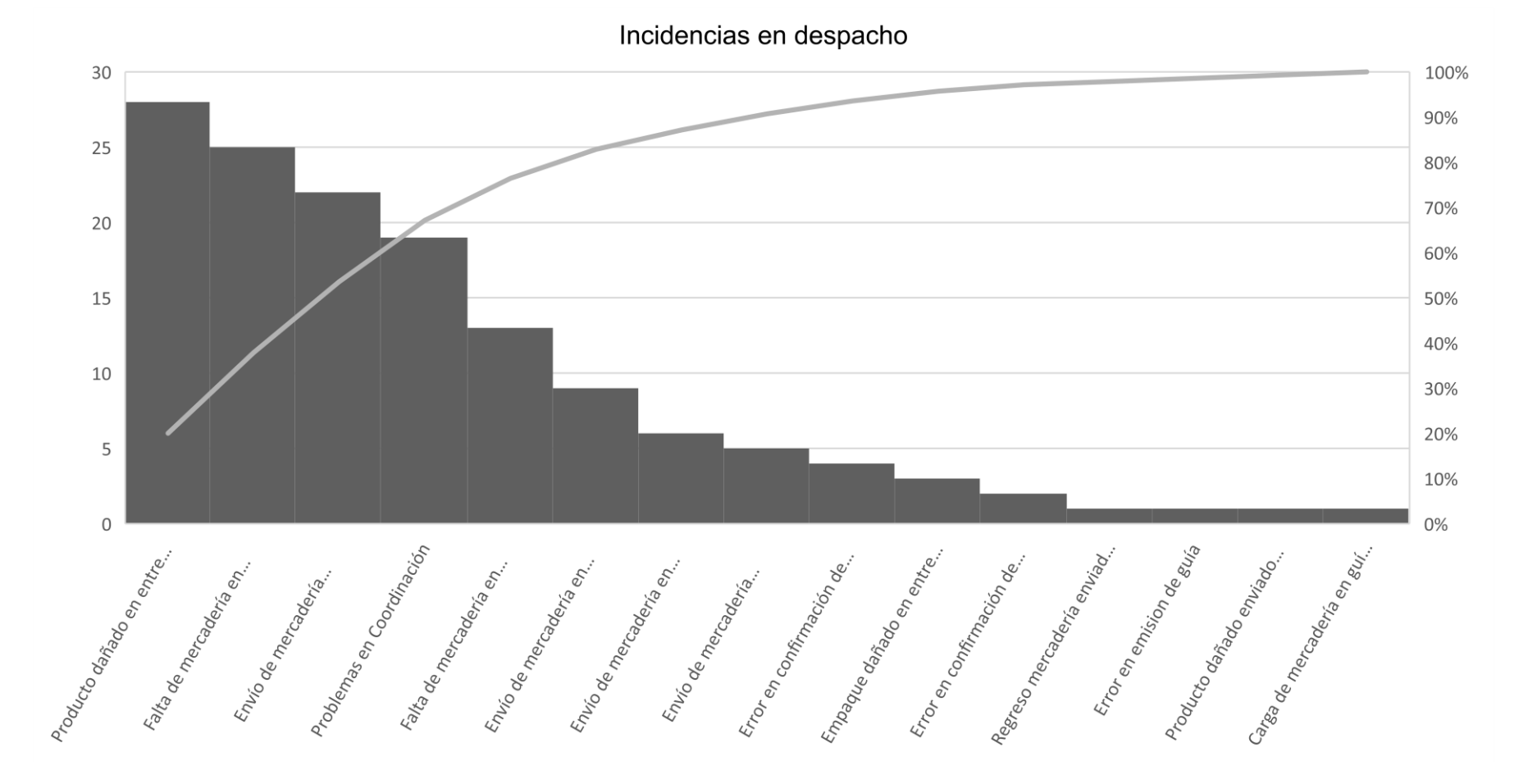

Fuente propia: (Picón Parravicini , 2022)

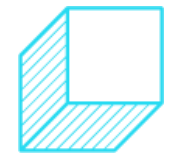

Página | 19

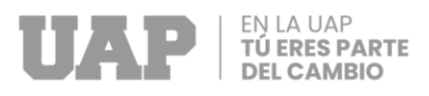

Se observa en el Pareto que los tipos de incidencias más recurrentes en los despachos son por "Productos dañados en entrega hacia el cliente" con un 20% del total de las incidencias reportadas, siguiendo con la "Falta de mercadería en entrega hacia el cliente" con un 18% y el tercer tipo de incidencia más frecuente es el "Envío de mercadería incorrecta hacia el cliente".

### <span id="page-32-0"></span>**2.2. ANÁLISIS DEL PROBLEMA**

Al revisar y analizar las partes y subprocesos de los procesos de carga y de despacho de mercadería mediante las herramientas de análisis mostradas en el punto anterior, se identifica como oportunidad de mejora la implementación de un sistema de control.

Hoy en día las empresas buscan optimizar sus procesos gestionando de la manera óptima sus recursos disponibles, como el tiempo, los métodos, maquinaria, recurso humano, tecnología, etc.; por el cual surge la siguiente interrogante:

¿Cuál sería la propuesta de implementación para reducir los errores en el proceso de carga del área de despacho de la empresa Inversiones San Gabriel S.A. en el período 2022

### <span id="page-32-1"></span>**2.3. FORMULACIÓN DEL PROBLEMA**

De la interrogante que se generó en el análisis del problema, cuál sería la propuesta de implementación para reducir los errores en el proceso de carga del área de despacho de la empresa Inversiones San Gabriel S.A. en el período 2022, se considera como alternativa lo siguiente:

"Implementación de un sistema de control en el proceso de carga de productos del área de despacho de la Compañía Inversiones San Gabriel S.A."

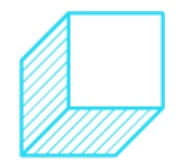

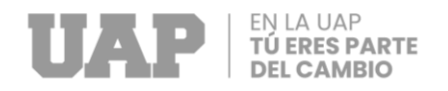

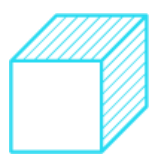

### <span id="page-33-0"></span>**2.4. OBJETIVOS DEL PROYECTO**

### <span id="page-33-1"></span>**2.4.1. Objetivo general**

Implementar un sistema de control como propuesta para reducir los errores en el proceso de carga en la empresa Inversiones San Gabriel S.A. en el período 2022.

### <span id="page-33-2"></span>**2.4.2. Objetivos específicos**

- Disminuir los errores de carga a través de la implementación de un sistema de control en el proceso de carga de la empresa Inversiones San Gabriel S.A.
- Determinar de qué manera influye el sistema de control en el proceso de carga de productos del área de despacho de la empresa Inversiones San Gabriel S.A.
- Determinar de qué manera influye el sistema de control en el proceso de facturación de la empresa Inversiones San Gabriel S.A.

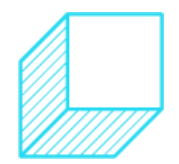

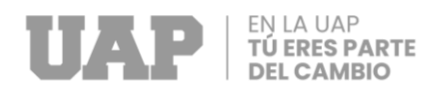

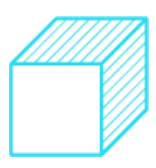

# **CAPÍTULO III**

# <span id="page-34-1"></span><span id="page-34-0"></span>**DESARROLLO DEL PROYECTO**

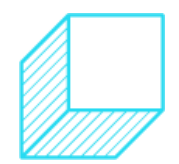

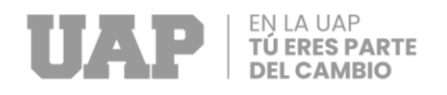

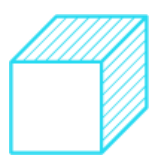

### <span id="page-35-0"></span>**3.1. DESCRIPCIÓN Y DESARROLLO DEL PROCESO**

El desarrollo del proyecto busca disminuir las cargas no conformes de mercadería en las unidades de transporte mediante la implementación de un sistema de control en el proceso mencionado.

### <span id="page-35-1"></span>**3.1.1. Antecedentes de la investigación**

### **Antecedente internacional**

(Olivares de las Heras, 2009) comenta en sus Tesis para optar el grado de Magister en Ingeniería industrial: "Implantación de un sistema de Gestión de almacenes y diseño de un almacén", en el que menciona que:

> A pesar de que las empresas conocen que los inventarios suponen costes, es en muchas situaciones necesario mantener los mismos, con objeto de poder adecuar la demanda a la producción.

> Sólo si fuese posible conocer con precisión la demanda de un artículo y si se pudiese conseguir su suministro de una forma instantánea, sería posible eliminar los inventarios.

> Incluso entonces, se debería tener la absoluta garantía de un transporte perfecto. Por tanto, al no poder disponer por parte de las empresas de dichas posibilidades a un coste razonable, es lo que nos lleva a la necesidad de disponer de almacenes.

Por lo que comenta el autor precedente, los errores en las cargas de mercadería además de traer consigo reclamos de los clientes, afecta y descuadra los inventarios, si de por si se busca reducir los inventarios para disminuir los costos y optimizar los espacios, un error de carga trae consigo un stock no sincerado, reprocesos en realizar inventarios no

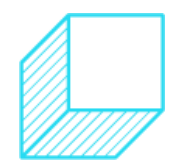

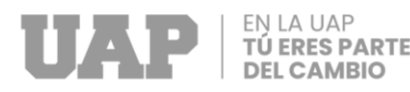

planificados y una mala planificación con el stock para atender a los clientes.

### **Antecedente nacional**

Como menciona (Velásquez Melo, 2018) en su Tesis para optar el titulo profesional de Licenciada en administración de empresas: "Gestión de Despacho y Productividad en la empresa Unacem - 2016"., donde indica:

> Se resuelve que se mejoró el proceso de despacho de cemento en la planta Unacem, determinando un dato de correlación de Rho Spearman de 0.968 y cifra p de 0.00 < 0.05.

> En su objetivo específico con la relación almacenes en la productividad se concluye que se tiene relación directa con un resultado estadístico Rho Spearman de 0.906 y un nivel de significancia menor a 0.05 probando que al gestionar mejor el almacén mejora la productividad de la empresa Unacem.

De acuerdo con lo que menciona la autora precedente, se resalta que en base a la correlación estadística de Spearman positiva fuerte de (Rho de 0.888) entre las variables de productividad de la empresa y la gestión de despacho, existe una relación entre ambas, conforme se gestione de una manera óptima el despacho se reflejará una mejor productividad de la empresa.

Como indica (Bravo Coronel, 2021) en su Tesis para optar el título profesional de Ingeniero de Sistemas: "Sistema de Información de Gestión de Despacho de Pedidos para Empresas Retail", donde indica que:

> Es muy importante resaltar, que la gestión del transporte cumple una función más que importante en el desarrollo

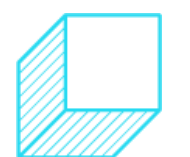

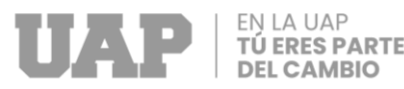

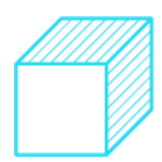

del proceso de distribución, ya que finalmente, es la imagen que representa a la empresa de cara al cliente, y sobre este proceso recaen muchos aspectos sensibles de la calidad de servicio, de los costos de la operación, y los cálculos para las inversiones de la empresa.

El proceso de transporte es una etapa fundamental que conecta e integra los demás procesos logísticos, siendo uno de los procesos finales que representa la imagen de la empresa hacia el cliente y en el que se encuentran inmersas una gran variedad de responsabilidades como entregar la mercadería a tiempo, optimizar la gestión de las unidades de transporte y que se encuentren disponibles para no afectar las entregas y a los clientes y además es un proceso en el que constantemente se busca reducir los costos, de mantenimientos, combustible, peajes, entre otros.

### <span id="page-37-0"></span>**3.1.2. Bases teóricas**

El subproceso de carga del proceso de despacho es una etapa crítica en el área de almacén en la que se deben cargar en las unidades de transporte de la manera correcta y adecuada los productos que corresponden, en las cantidades correctas y en un tiempo prudente.

### **Lista de Chequeo**

La lista de chequeo u hoja de verificación es una herramienta de calidad utilizada para la toma de datos de forma ágil de uno o varios procesos, para comprobaciones de tareas o actividades o tareas repetitivas.

### **Diagrama de Pareto**

El diagrama de Pareto es una herramienta de calidad que nos muestra las deficiencias en un proceso. Es un gráfico en el que se aprecia la relación 80/20 en la cual se explica que el 80% de los defectos son generados por el 20% de las causas.

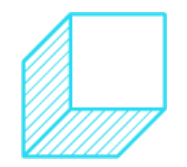

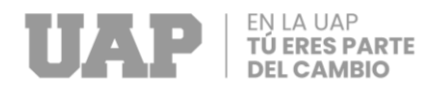

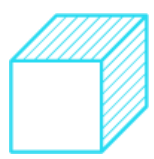

### <span id="page-38-0"></span>**3.1.3. Bases normativas**

Para una correcta conclusión del presente Trabajo de Suficiencia Profesional, es significativo el cumplimiento y aplicación del marco normativo nacional, que respecta al Decreto Supremo N° 135-99-EF Decreto Supremo que aprueba el Texto Único Ordenado del Código Tributario.

Conforme al Decreto Supremo N° 135-99-EF que proviene (Mef, 2022), sobre el Título IV "Obligaciones de los Administrados" indica:

- **Artículo 87.-** Obligaciones de los administrados: En caso de tener la calidad de remitente, entregar el comprobante de pago o guía de remisión correspondiente de acuerdo con las normas sobre la materia para que el traslado de los bienes se realice.
- **Artículo 97.-** Obligaciones del comprador, usuario y transportista: Las personas que presten el servicio de transporte de bienes están obligadas a exigir al remitente los comprobantes de pago o guías de remisión que correspondan a los bienes y a llevar consigo dichos documentos durante el traslado.

Es primordial cargar en las unidades de transporte los productos correctos, con las cantidades correctas para que con ello se emita por normativa legal la guía de remisión correspondiente y esta se lleve en el despacho como documento conforme que demuestre legalmente el trasporte de los bienes, y se presenten en caso fueran requeridos por las autoridades competentes, que trabajan para sancionar la ilegalidad, informalidad y delincuencia.

Así como la ley N°30884 que regula (Congreso de la República, 2018) sobre el plástico de un solo uso y los recipientes o envases descartables:

• **Artículo 3.3.c:** Prohibición del plástico de un solo uso y de recipientes o envases descartables. (La fabricación para el consumo interno), importación, distribución, entrega,

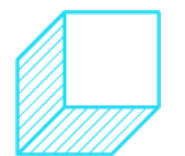

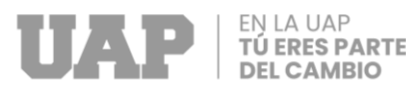

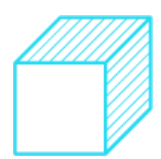

comercialización y uso de recipientes o envases y vasos de poliestireno expandido (Tecnopor) para alimentos y bebidas de consumo humano. El reglamento establece la progresividad y los mecanismos necesarios para no afectar las actividades de los micro y pequeños empresarios.

Esta Ley afecto la producción y comercialización de una gran variedad de productos de poliestireno expandido (Tecnopor) como, por ejemplo, bandejas, envases, vasos, tapas, etc. que desde fines de diciembre del 2021 ya no se podían producir ni comercializar. La empresa priorizó agotar el stock que les quedaba de esos productos y paralelamente impulsar en las ventas sus otros productos como alternativos en lugar de los que ya no se iban a comercializar más.

### <span id="page-39-0"></span>**3.2. DESARROLLO DEL PROYECTO**

El desarrollo del presente proyecto busca disminuir las cargas no conformes de mercadería en las unidades de transporte mediante la implementación de un sistema de control en el proceso mencionado, previo análisis y mapeo del proceso y de las incidencias reportadas y registradas mediante herramientas de calidad, identificando así en que parte del proceso se va a implementar el sistema de control.

### <span id="page-39-1"></span>**3.2.1. Desarrollo del primero objetivo**

Disminuir los errores de carga a través de la implementación de un sistema de control en el proceso de carga de la empresa Inversiones San Gabriel S.A.

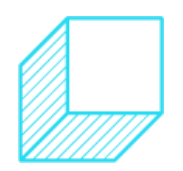

<span id="page-40-0"></span>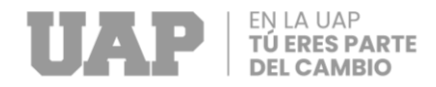

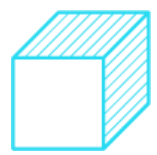

### *Figura 9*

### *Hoja de Pedido de Venta*

Fecha de emisión: dd-mmm-yyyy

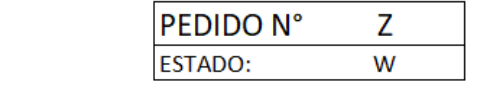

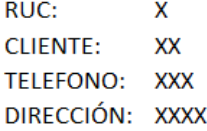

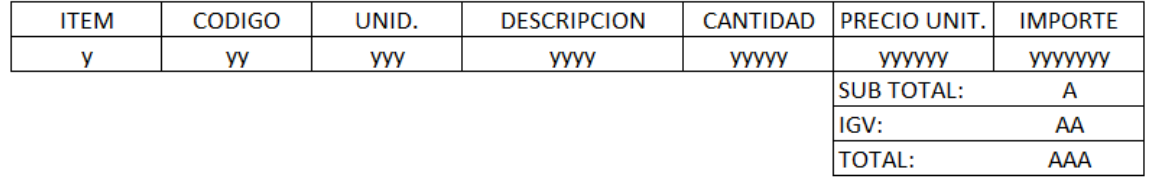

Fuente propia: (Picón Parravicini , 2022)

Inicialmente los responsables del proceso de carga cargaban la mercadería en las unidades de transporte anotando las cantidades en sus unidades de medida y paquetes correspondientes en la hoja del pedido de venta (Figura 9), y consiguiente entregarle esta hoja al área de facturación para que con ello emitan la guía de remisión y la unidad de transporte pueda salir a despacho.

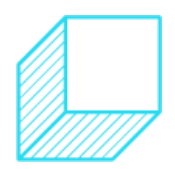

<span id="page-41-0"></span>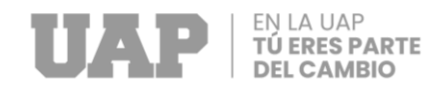

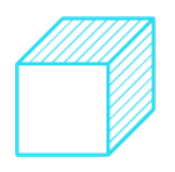

Fecha de carga programada

### *Tabla 4*

### *Formato de Carga en el Proceso*

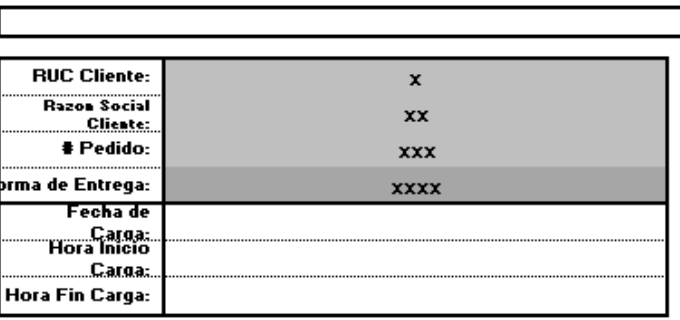

**FORMATO DE CARGA** Datos Vehiculo Llenade **Marca**: # Guia 1: y #Guia2: Teneša: yy **Ain Febricacina** yyy yyyy .<br>Firma Facturad -<br>Place del vehicula:

and the state of the state of

" La infa do arriba dobo vorificarzo can la placa dol camián y la otiquota poqada on cada vohí cula

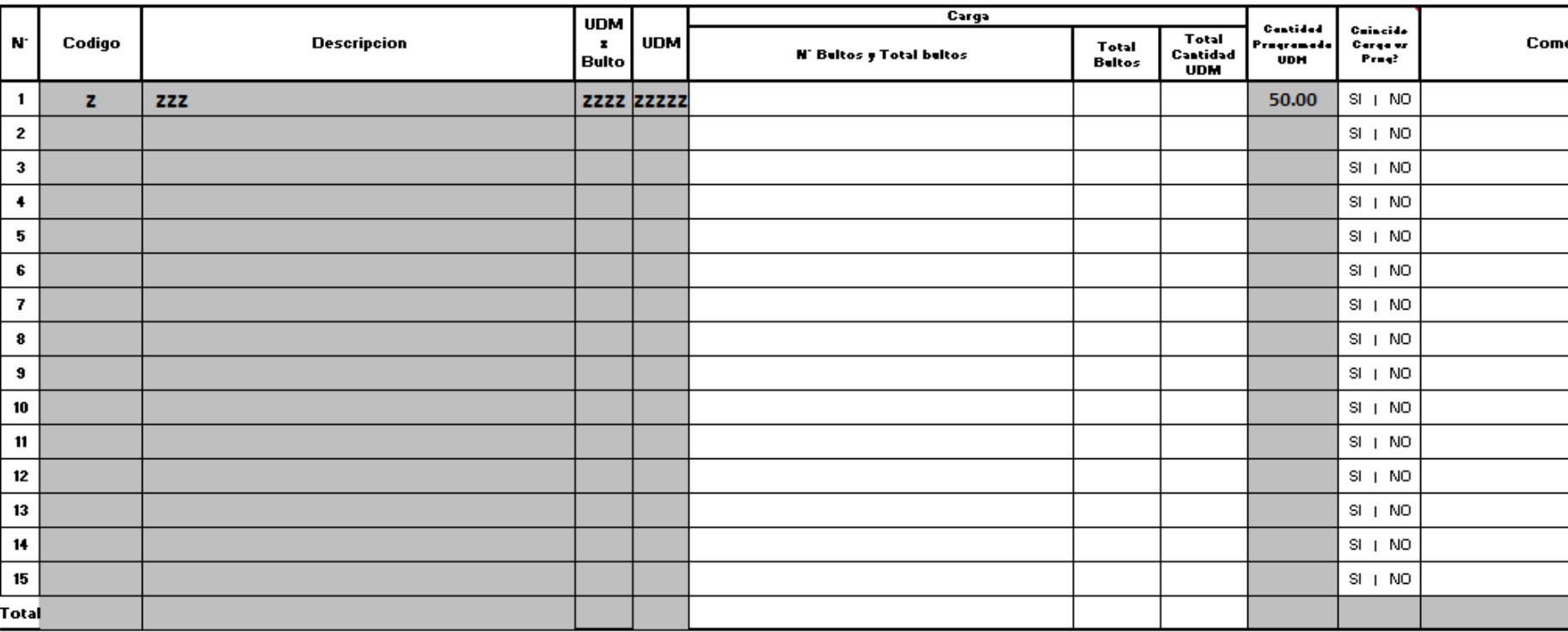

"Lainfa de UDM y de UDM per bultare puede abtener también de la etiqueta de trazabilidad peqada en cada bulta (a excepción de bultar en manqa plartica)<br>"El canteare debe realizar par bulta<br>""Si na caincide la carqada w la

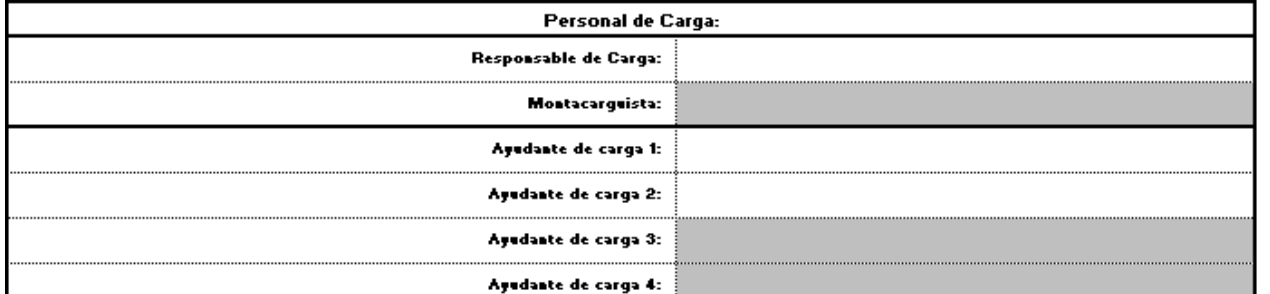

Firma Responsable de Carga

Fuente propia: (Picón Parravicini , 2022)

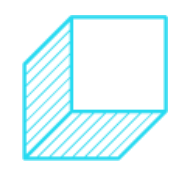

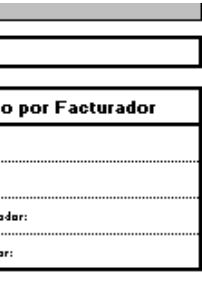

# entarios

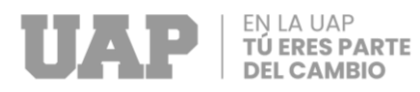

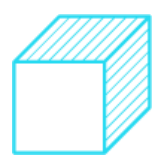

En la **Tabla 4**, se muestra el formato de carga en Excel que es el sistema de control implementado, en el que se encuentran los mismos datos de la hoja del pedido, como los datos del cliente, el número del pedido, y además otros datos como el de transporte, la mercadería con la cantidad a cargar en su unidad de medida y también una parte para que completen los paquetes que van contando, realizando así un control adicional y más ordenado para el proceso de carga.

<span id="page-42-1"></span>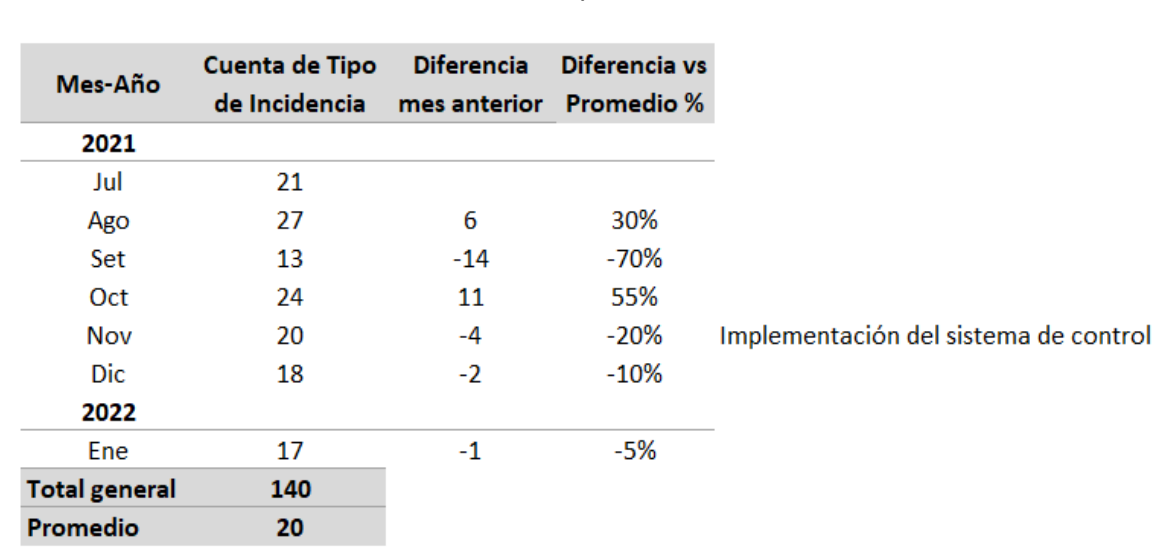

### *Tabla 5 Incidencias por Mes-Año*

Fuente propia: (Picón Parravicini , 2022)

En la **tabla 4**, se aprecia una disminución en las incidencias registradas y reportadas para el área de despacho traducidas en una disminución en los errores de carga gradualmente en un promedio de 14% en comparación con en comparación con a los 4 meses anteriores a la implementación.

### <span id="page-42-0"></span>**3.2.2. Desarrollo del segundo objetivo**

Determinar de qué manera influye el sistema de control en el proceso de carga de productos del área de despacho de la empresa Inversiones San Gabriel S.A.

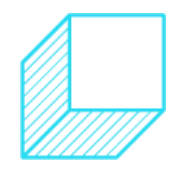

<span id="page-43-0"></span>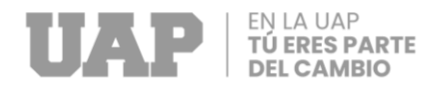

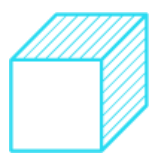

### *Figura 10*

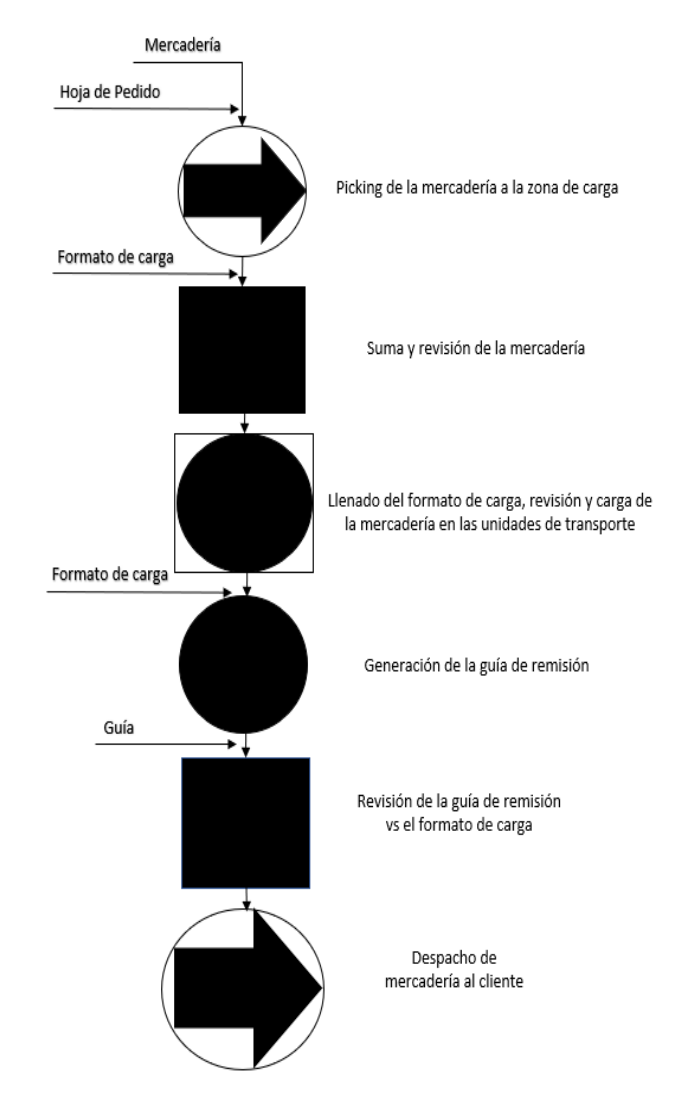

*Proceso de Carga de Mercadería con Implementación Propuesta*

Fuente propia: (Picón Parravicini , 2022)

Luego de la implementación del sistema de control, se aprecia un proceso más controlado y ordenado.

El formato de carga como sistema de control proporciona un control y orden adicional para el proceso de carga de mercadería, agregando una verificación y operación manual escrita por parte del responsable de carga y disminuyendo así lo errores de carga por la falta de control en el proceso de carga.

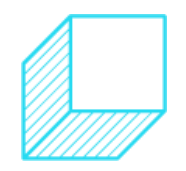

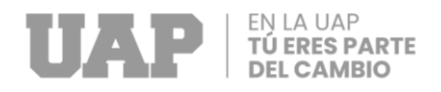

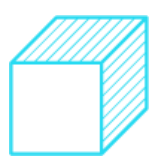

### <span id="page-44-0"></span>**3.2.3. Desarrollo del segundo objetivo**

Determinar de qué manera influye el sistema de control en el proceso de facturación de la empresa Inversiones San Gabriel S.A.

El proceso de facturación que es el proceso siguiente al de carga de mercadería se ve beneficiado con el sistema de control ya que esta área ya no emite la guía de remisión con la hoja de pedido marcada de una forma no estandarizada, si no que ahora emiten la guía con el formato de carga correcta y estandarizada mente llenada.

<span id="page-44-1"></span>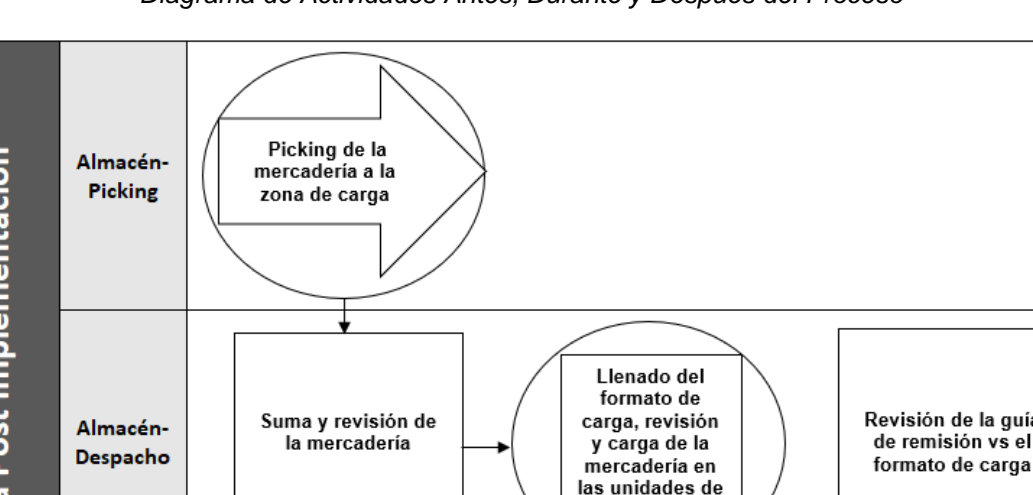

*Figura 11 Diagrama de Actividades Antes, Durante y Después del Proceso*

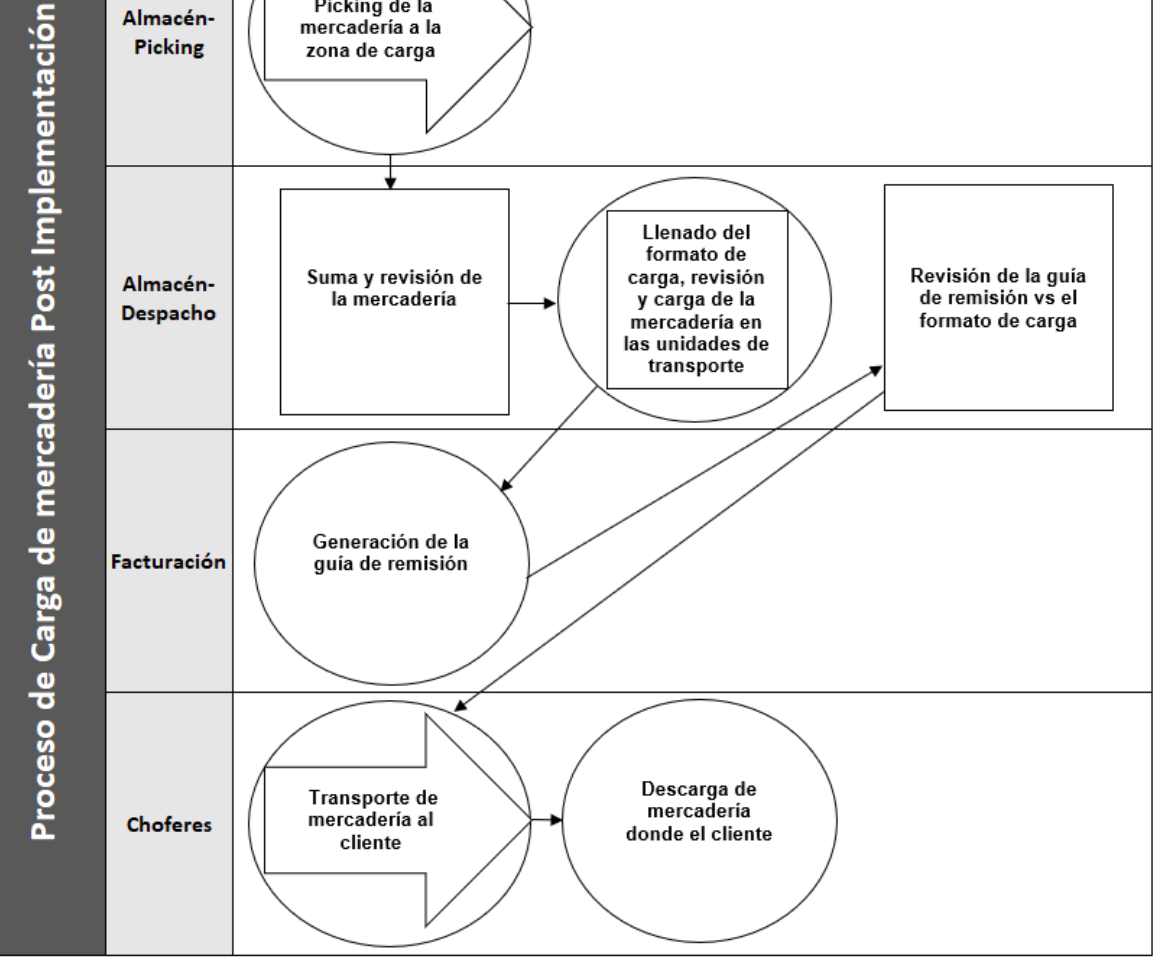

Fuente propia: (Picón Parravicini , 2022)

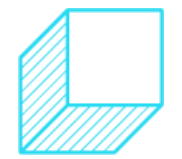

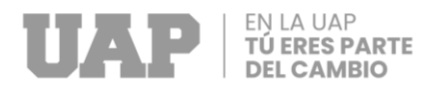

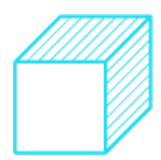

En la **Figura 12** se muestran la secuencia de actividades antes, durante y después del proceso de carga de mercadería en las unidades de transporte en sus respectivas áreas.

### <span id="page-45-0"></span>**3.3. COSTOS DEL PROYECTO**

Producto de la investigación se realizaron los siguientes gastos.

<span id="page-45-1"></span>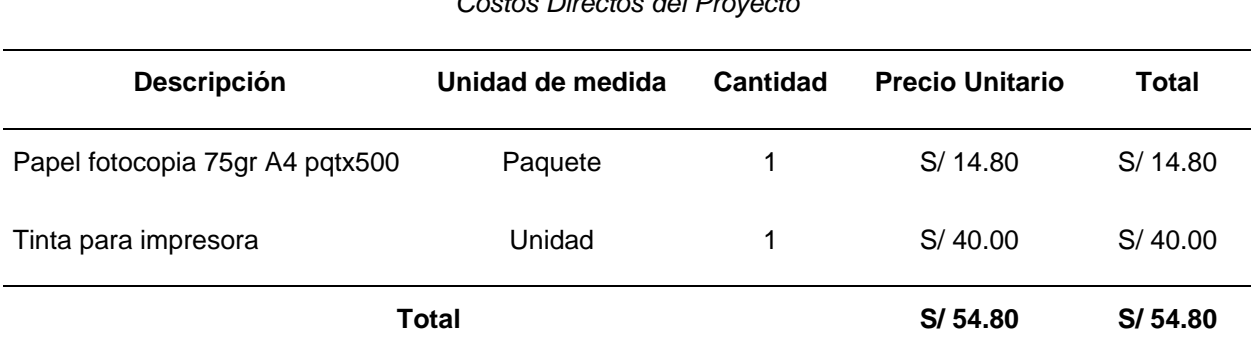

*Tabla 6 Costos Directos del Proyecto*

Fuente propia: (Picón Parravicini , 2022)

En la **Tabla 5**, se muestran los costos directos para la implementación del proyecto.

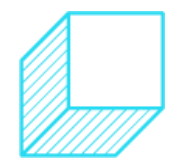

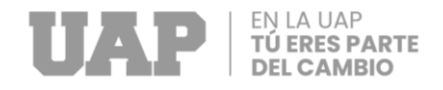

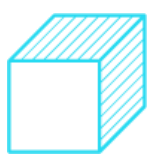

<span id="page-46-0"></span>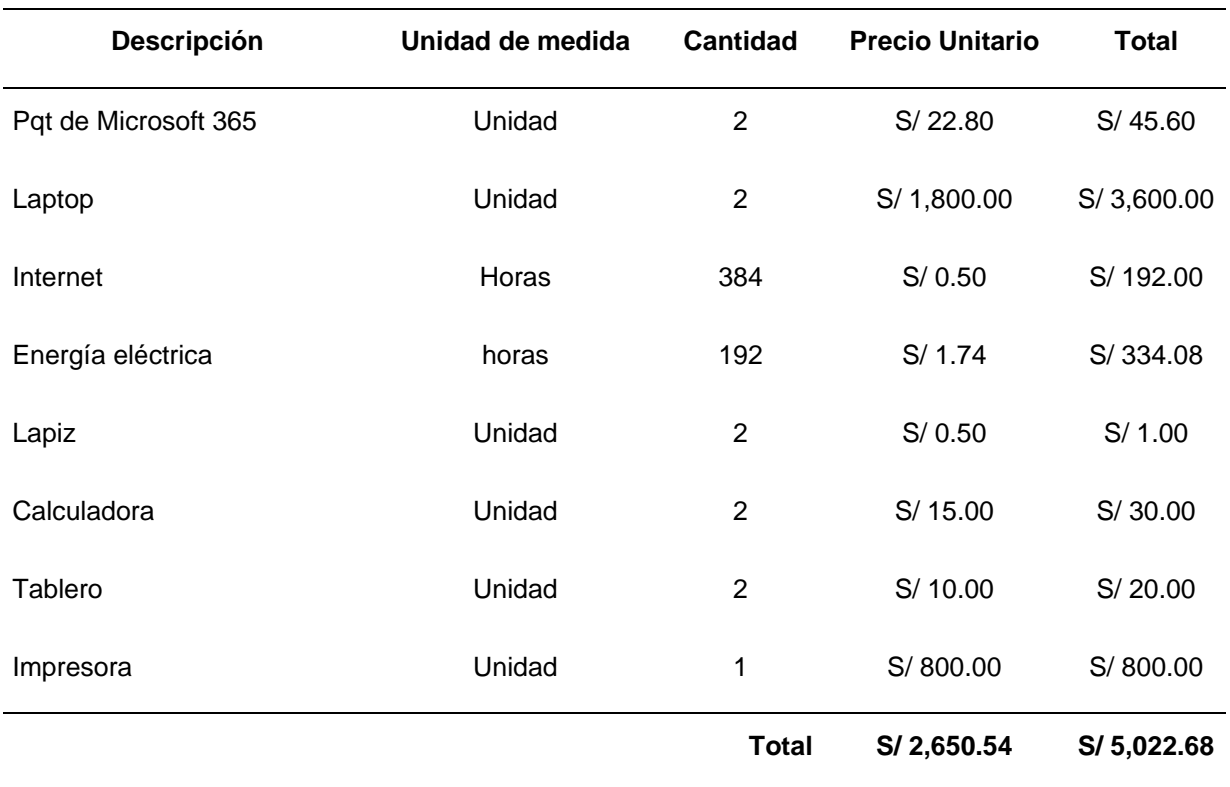

### *Tabla 7 Costos Indirectos del Proyecto*

Fuente propia: (Picón Parravicini , 2022)

En la **Tabla 6**, se muestran los costos indirectos para la implementación del proyecto.

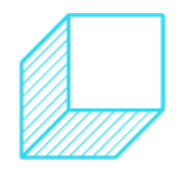

# <span id="page-47-0"></span>EN LA UAP<br>**TÚ ERES PARTE<br>DEL CAMBIO** U.

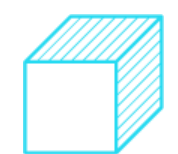

*Tabla 8 Cálculo del Flujo de Caja Proyectado*

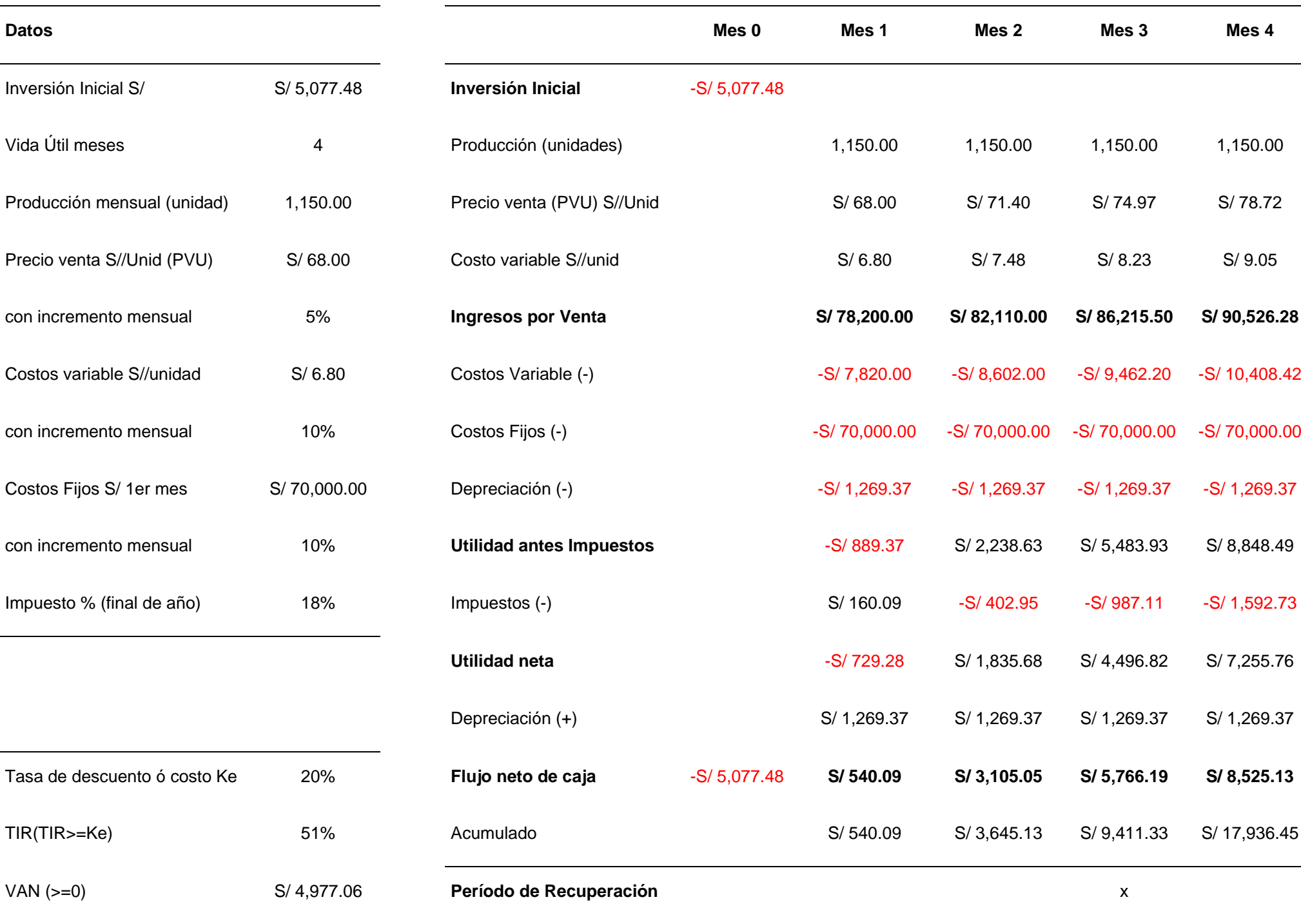

Fuente propia: (Picón Parravicini , 2022)

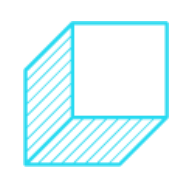

**S/ 7,255.76** 

S/ 1,269.37

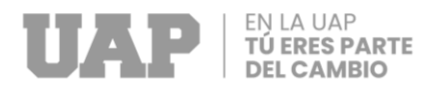

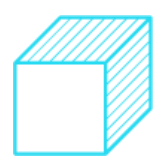

En la **Tabla 7**, se muestra el flujo de caja proyectado que inicia con la inversión inicial de S/ 5,077.48 soles, la producción anual en promedio es de 1,150 unidades procesadas, el precio de venta unitario de S/ 68.00 soles y los costos fijos de S/ 70,000.00 soles, posterior al análisis y proyección se observa que el período de recuperación se daría en el tercer mes.

Se utilizará una tasa de oportunidad en promedio de 20%, con el valor actual neto (VAN) que es de S/ 4,977.06 soles, y la tasa de inversión (TIR) da un valor de 51% siendo mayor que la tasa de oportunidad en un 31% por lo que el proyecto es factible.

### <span id="page-48-0"></span>**3.4. CRONOGRAMA DEL PROYECTO**

El cronograma del proyecto indica las probables fechas para implementar y cada actividad y/o fase del proyecto, el cual se va a desarrollar sin contar días feriados y los turnos, además se está considerando el trabajo de lunes a sábados con 48 horas semanales.

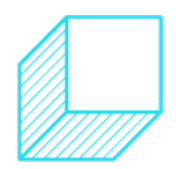

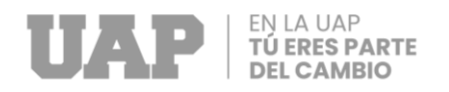

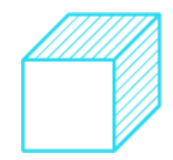

*Gráfico 2 Cronograma de Actividades del Proyecto*

<span id="page-49-0"></span>

|    | Nombre de tarea                                                    | Duración | Comienzo           | Fin                 |                   |              | 31 oct. '21 |         |   |  |            | 7 nov. '21 |   |  |         |
|----|--------------------------------------------------------------------|----------|--------------------|---------------------|-------------------|--------------|-------------|---------|---|--|------------|------------|---|--|---------|
|    |                                                                    |          |                    |                     | $j \mid v \mid s$ | $\mathsf{d}$ |             | m       | m |  | $V \mid S$ |            | d |  | $m$ $m$ |
|    | "Implementación de un Sistema de Control en el proceso de carga de | 15 días  | lun. 1/11/21 9:00  | vie. 19/11/21 19:00 |                   |              |             |         |   |  |            |            |   |  |         |
|    | productos del área de despacho de la compañía Inversiones San      |          |                    |                     |                   |              |             |         |   |  |            |            |   |  |         |
|    | <b>Gabriel S.A."</b>                                               |          |                    |                     |                   |              |             |         |   |  |            |            |   |  |         |
| 2  | Inicio                                                             | 0 días   | lun. 1/11/21 9:00  | lun. 1/11/21 9:00   |                   |              |             | $+1/11$ |   |  |            |            |   |  |         |
| з  | Fase 1                                                             | 5 días   | lun. 1/11/21 9:00  | vie. 5/11/21 19:00  |                   |              |             |         |   |  |            |            |   |  |         |
| 4  | Realizar flujograma del proceso de carga                           | 1 día    | lun. 1/11/21 9:00  | lun. 1/11/21 19:00  |                   |              |             |         |   |  |            |            |   |  |         |
| 5  | Consolidar información de incidencias en despacho                  | 1 día    | lun. 1/11/21 9:00  | lun. 1/11/21 19:00  |                   |              |             |         |   |  |            |            |   |  |         |
| 6  | Identificar donde se implementará el sistema de control            | 1 día    | mar. 2/11/21 9:00  | mar. 2/11/21 19:00  |                   |              |             |         |   |  |            |            |   |  |         |
|    | Armar base de datos y formato                                      | 3 días   | mié. 3/11/21 9:00  | vie. 5/11/21 19:00  |                   |              |             |         |   |  |            |            |   |  |         |
| 8  | Fase 2                                                             | 4 días   | lun. 8/11/21 9:00  | jue. 11/11/21 19:00 |                   |              |             |         |   |  |            |            |   |  |         |
| 9  | Capacitar sobre uso del formato                                    | 1 día    | lun. 8/11/21 9:00  | lun. 8/11/21 19:00  |                   |              |             |         |   |  |            |            |   |  |         |
| 10 | Prueba del formato                                                 | 3 días   | mar. 9/11/21 9:00  | jue. 11/11/21 19:00 |                   |              |             |         |   |  |            |            |   |  |         |
| 11 | Fase 3                                                             | 6 días   | jue. 11/11/21 9:00 | jue. 18/11/21 19:00 |                   |              |             |         |   |  |            |            |   |  |         |
| 12 | Verificar y medir los resultados                                   | 4 días   | vie. 12/11/21 9:00 | mié. 17/11/21 19:00 |                   |              |             |         |   |  |            |            |   |  |         |
| 13 | Tomar acciones de correctivas y de mejora y estandarizar           | 2 días   | jue. 18/11/21 9:00 | vie. 19/11/21 19:00 |                   |              |             |         |   |  |            |            |   |  |         |
| 14 | Fin                                                                | 0 días   | vie. 19/11/21 9:00 | vie. 19/11/21 9:00  |                   |              |             |         |   |  |            |            |   |  |         |
|    |                                                                    |          |                    |                     |                   |              |             |         |   |  |            |            |   |  |         |

Fuente propia: (Picón Parravicini , 2022)

Como se aprecia en el gráfico 2, el proyecto consta de 3 fases, la fase 1 es para el análisis, recolección de la información e identificación de en qué parte del proceso de carga del área de despacho se implementará el sistema de control, en la fase 2 se capacitará al personal responsable sobre el uso del formato de control (sistema de control) y en la fase 3 se verificará, medirá los resultados y en base a ello se tomarán las acciones correctivas y de mejora, para estandarizar el proceso con el sistema de control implementado.

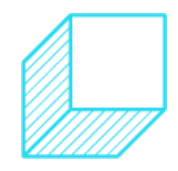

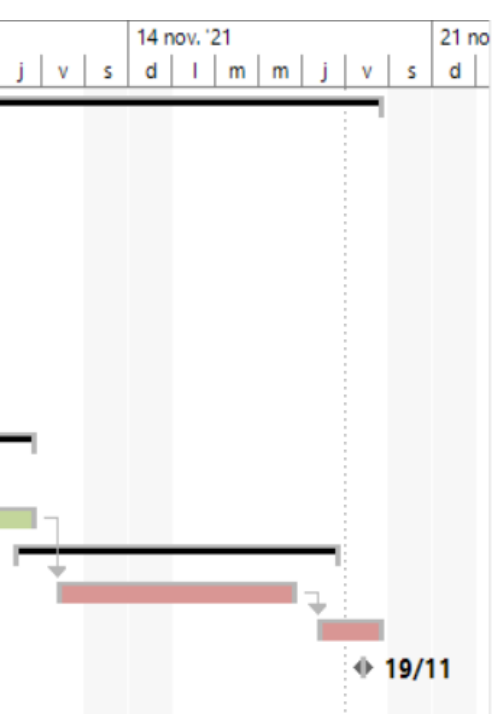

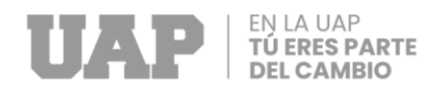

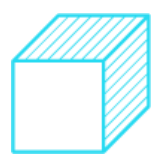

### <span id="page-50-0"></span>**3.5. CONCLUSIONES**

Luego de implementar el sistema de control para disminuir las cargas no conformes de productos en las unidades de transporte de la empresa Inversiones San Gabriel S.A. Podemos concluir que:

- De acuerdo con el análisis realizado en el proceso de carga de mercadería se identificó cómo implementar el sistema de control al proceso de carga.
- El Pareto realizado a los Tipo de Incidencias en despacho contribuyo a definir en que parte del proceso de carga se debía implementar el sistema de control.
- En el DOP con el sistema implementado del proceso de carga se aprecia un mayor control y verificación en el proceso de carga.
- En la tabla de Incidencias por mes se corroboró que las incidencias disminuyeron desde que se implementó el sistema de control.
- Se cumplieron con los tiempos del cronograma.
- Se retroalimenta constantemente el nuevo sistema de control implementado.
- Se implementó con éxito el formato de carga como sistema de control para disminuir los errores de carga de mercadería.
- Se comprobó en la **Tabla 7,** que la inversión se recuperará en el tercer mes.

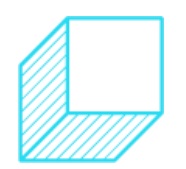

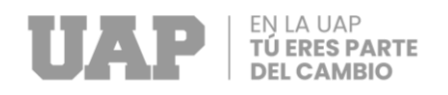

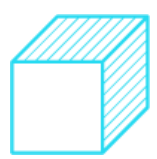

### <span id="page-51-0"></span>**3.6. RECOMENDACIONES**

El trabajo de investigación se desarrolló para controlar y mejorar el proceso de carga de mercadería, en base al análisis del proceso y la situación problemática utilizando las diversas herramientas de calidad como el DOP, el diagrama de Ishikawa, el diagrama de Pareto y se recomienda:

- Establecer y definir lineamientos y procedimientos para estandarizar los procesos involucrados.
- Fortalecer la comunicación entre todas las áreas involucradas.
- Continuar cuestionándose como mejorar los procesos y retroalimentar.
- Siempre se debe seguir usando el formato de carga, para mantener un orden y una estandarización en el proceso de carga,
- Capacitar al personal sobre el uso del formato de carga y de herramientas como Microsoft Excel.
- Se debe continuar registrando las incidencias en despachos de los reclamos para controlar los errores en el proceso de carga.
- Se debe trabajar respetando el cronograma del Proyecto para cumplir con los tiempos y fechas programadas.
- Para recuperar la inversión de acuerdo con el flujo de caja, se debe tratar de no incurrir en gastos extras.

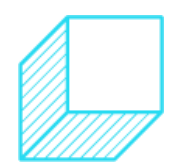

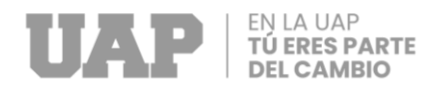

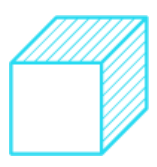

**CAPÍTULO IV**

<span id="page-52-1"></span><span id="page-52-0"></span>**REFERENCIAS BIBLIOGRÁFICAS**

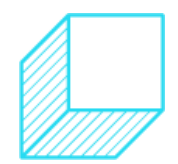

Página | 40

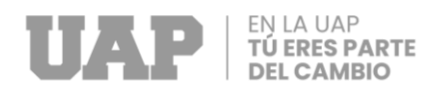

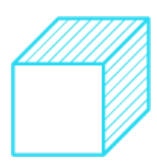

Bravo Coronel, H. F. (2021). *"Sistema de Información de Gestión de Despacho de*  Pedidos para Empresas". Retrieved from www.repositorioacademico.upc.edu.pe/handle/10757/655680: https://repositorioacademico.upc.edu.pe/handle/10757/655680

Congreso de la República. (2018). *Ley N° 30884 Ley que regula el el plástico de un solo uso y los recipientes o envases descartables.* Retrieved from www.gob.pe/uploads/document/file/1267346/Ley%20N%C2%B0%2030884.p df:

https://cdn.www.gob.pe/uploads/document/file/1267346/Ley%20N%C2%B0% 2030884.pdf

- Inversiones San Gabriel S.A. (2022). *Inversiones San Gabriel S.A.* Retrieved from www.isgperu.com/: https://isgperu.com/
- Mef. (2022). *Decreto Supremo N° 135-99-EF - Decreto Supremo que aprueba el Texto Único Ordenado del Código Tributario.* Retrieved from www.mef.gob.pe: https://www.mef.gob.pe/es/por-instrumento/decreto-supremo/1303-d-s-n-135- 99-ef/file
- Olivares de las Heras, I. (2009). *"Implantación de un sistema de Gestión de almacenes y diseño de un almacen".* Retrieved from www.earchivo.uc3m.es/handle/10016/8263#preview: https://earchivo.uc3m.es/handle/10016/8263#preview
- Picon Parravicini. (2022). Trabajo de Suficiencia Profesional de la EPII/UAP Para obtener el título de Ingeniero Industrial. *"Implementación de un sistema de control en el proceso de carga de productos del área de despacho de la compañía Inversiones San Gabriel S.A."*. Lima, Lima, Peru: Electronico & Digital.
- Velásquez Melo, M. A. (2018). *"Gestión de Despacho y Productividad en la empresa Unacem - 2016".* Retrieved from www.repositorio.autonoma.edu.pe: https://repositorio.autonoma.edu.pe/bitstream/handle/20.500.13067/1361/Vela squez%20Melo%2c%20Maria%20Alejandra.pdf?sequence=1&isAllowed=y

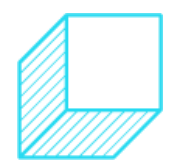

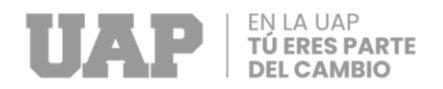

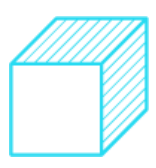

**CAPÍTULO V**

<span id="page-54-1"></span><span id="page-54-0"></span>**GLOSARIO DE TÉRMINOS**

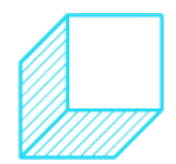

Página | 42

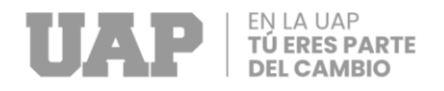

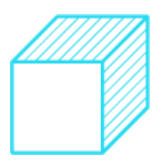

**DESPACHO**: Proceso logístico que consiste en la salida de la mercadería del almacén.

**ALMACÉN**: Espacio físico donde se almacena bienes de una organización.

**CARGA**: Proceso logístico que consiste en el traslado de la mercadería hacia las unidades de transporte.

**INCIDENCIAS**: Hecho que sucede en un proceso y lo afecta de diversas maneras.

**LOGÍSTICA**: Conjunto de actividades y tareas para objetivos determinados de uno o varios procesos.

**CLIENTE**: Persona que adquiere un servicio o producto de otra.

**MERCADERÍA**: Es un bien que se comercializa.

**TRANSPORTE**: Acción de movilizarse de un lugar a otro.

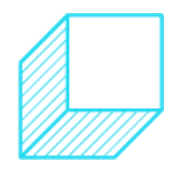

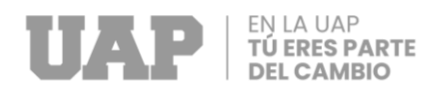

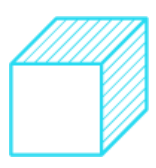

<span id="page-56-1"></span><span id="page-56-0"></span>**CAPÍTULO VI**

**ANEXOS**

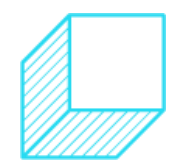

Página | 44

<span id="page-57-0"></span>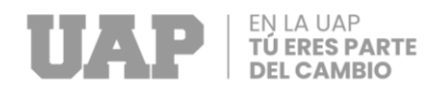

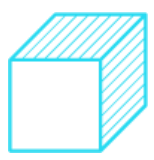

### *Anexo 1*

*Tabla Incidencias en Despacho*

# Incidencias en despacho y traslados

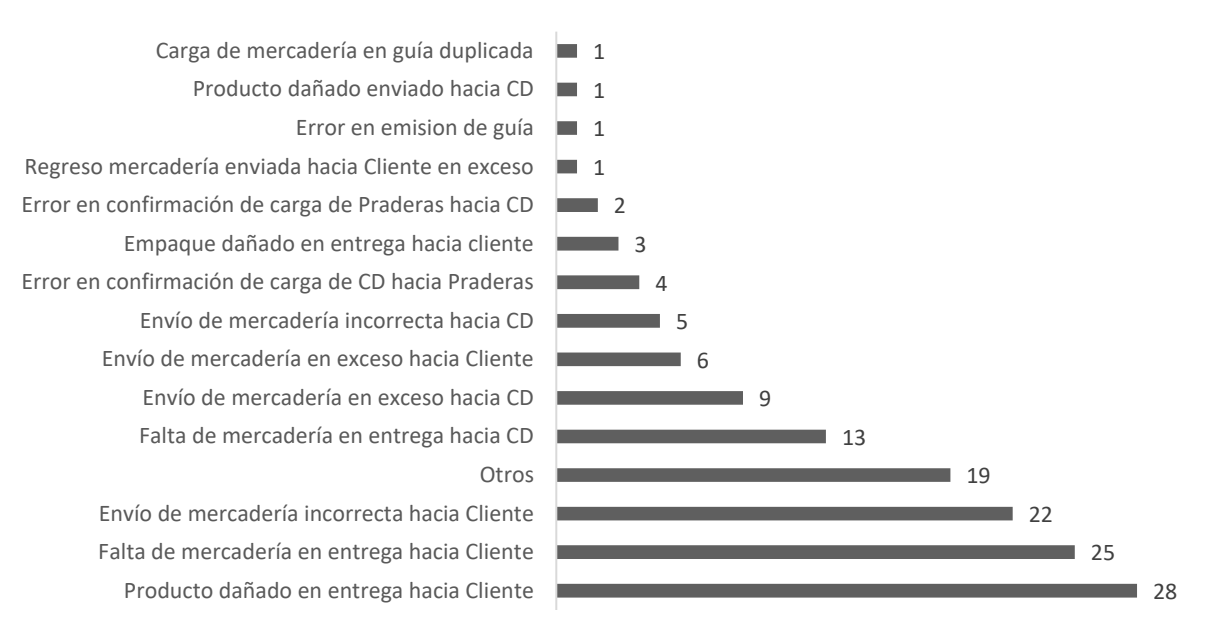

Fuente propia: (Picón Parravicini , 2022)

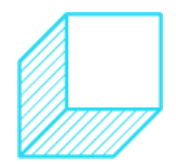

<span id="page-58-0"></span>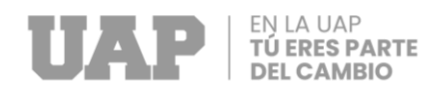

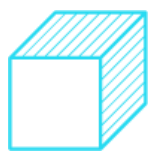

 $\blacksquare$ 

### *Anexo 2*

### *Guía de Remisión*

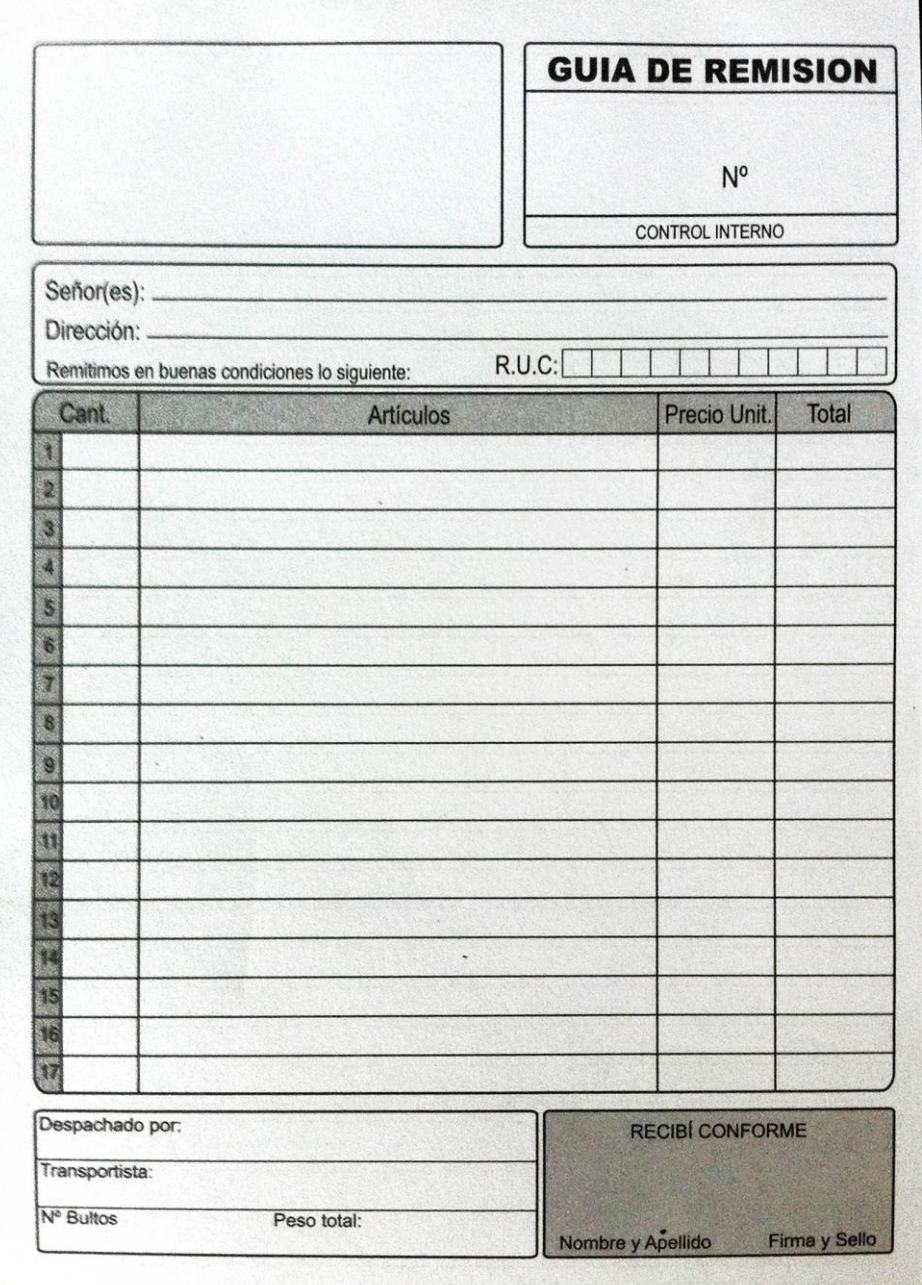

Fuente propia: (Picón Parravicini , 2022)

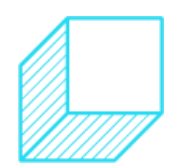